**КАЗАНСКИЙ ФЕДЕРАЛЬНЫЙ УНИВЕРСИТЕТ** 

# **ИНСТИТУТ ФИЗИКИ**

*Кафедра вычислительной физики и моделирования физических процессов* 

Р.М. ХУСНУТДИНОВ, А.В. МОКШИН

# **СБОРНИК ЗАДАЧ ПО КУРСУ «ВЫЧИСЛИТЕЛЬНАЯ ФИЗИКА»**

**Учебно-методическое пособие** 

## **УДК 53.072; 530.1; 530.145**

#### **ББК 22.311.4**

*Принято на заседании учебно-методической комиссии ИФ Протокол № 6 от 9 апреля 2021 года*

#### **Рецензенты:**

доктор физико-математических наук, ИФВД РАН, г. Москва, г. Троицк **Ю.Д. Фомин;** кандидат физико-математических наук, доцент кафедры информационных систем КФУ, г. Казань **Ф.М. Гафаров**

#### **Хуснутдинов Р.М.**

#### **Сборник задач по курсу «Вычислительная физика»** / Р.М.

Хуснутдинов, А.В. Мокшин. – Казань: Казан. ун-т, 2021. – 48 с.

В данном учебно-методическом пособии представлены задачи по курсу «Вычислительная физика», а также примеры с решениями типовых задач. Настоящее пособие предназначено для студентов физических специальностей высших учебных заведений при изучении дисциплин, связанных с программированием, информационными технологиями, численными методами и компьютерным моделированием. В сборнике представлены задания по физике, для решения которых предлагается использовать различные методы компьютерного моделирования и численного решения с применением вычислительного пакета Matlab.

> **© Хуснутдинов Р.М., 2021 © Казанский университет, 2021**

# Оглавление

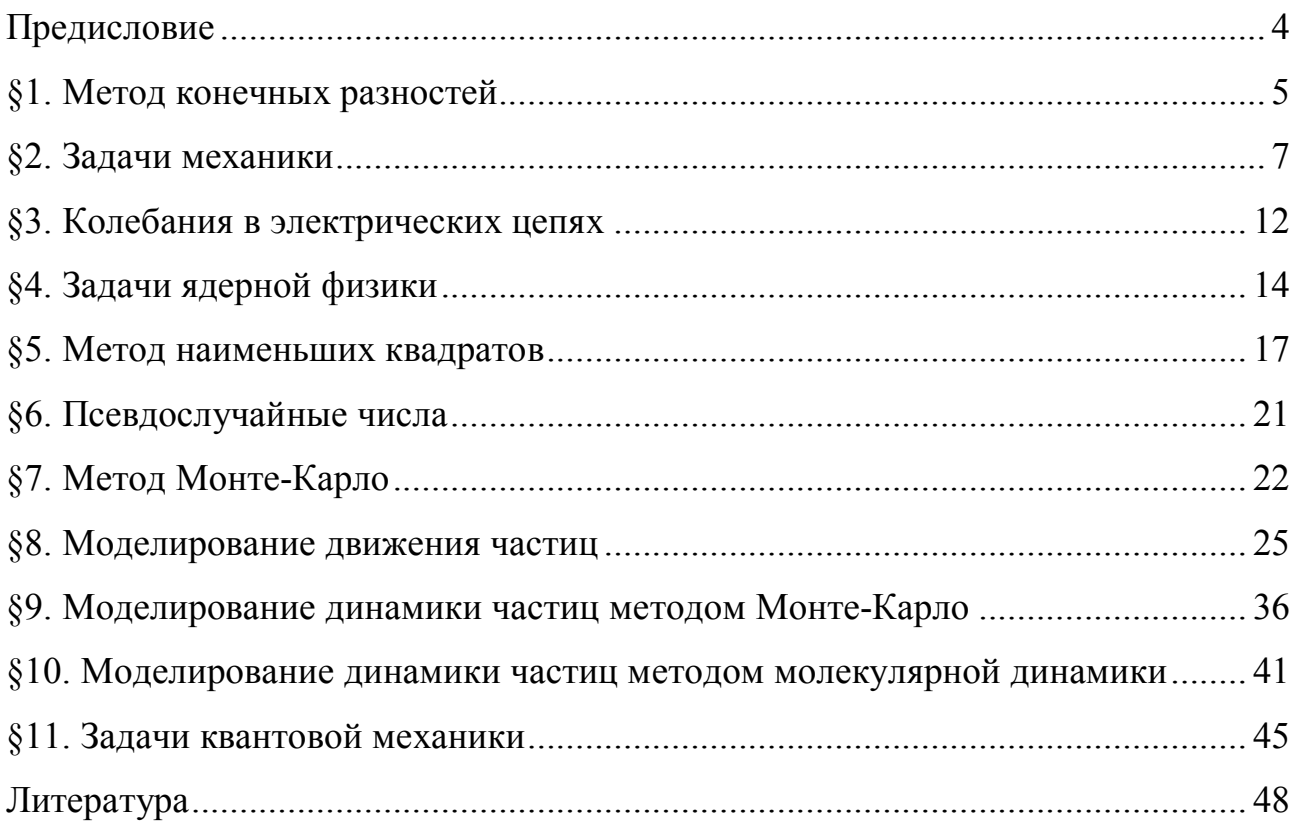

#### **Предисловие**

В данном учебно-методическом пособии представлены задачи по курсу «Вычислительная физика», а также примеры с решениями типовых задач. Предлагаемое пособие предназначено для организации самостоятельной и аудиторной работы на практических занятиях по курсам «Информационные технологии» и «Программирование», а также на лабораторных занятиях по учебной практике «Практика по получению первичных профессиональных умений и навыков» со студентами Института физики КФУ. По каждой теме задачник-практикум содержит основные уравнения, блок-схемы, примеры решения задач, качественные и количественные задачи, рекомендованные для обсуждения и решения, как на занятиях, так и самостоятельно. Пособие содержит задачи, в основном, средней трудности, однако имеются и задачи повышенной сложности, которые предназначены для самостоятельного решения наиболее сильными студентами.

Учебное пособие предназначено для студентов физических специальностей высших учебных заведений. Пособие составлено с целью повышения эффективности организации самостоятельной работы и аудиторных занятий студентов очного и заочного отделений физического и физикоматематического факультетов. Кроме того, пособие может быть рекомендовано для использования при проведении факультативных занятий студентов на других естественнонаучных факультетах.

4

# §1. Метод конечных разностей

1. Методом конечных разностей численно решить следующее интегродифференциальное уравнение

• 
$$
\frac{dx}{dt} = -a \int_0^t x(t-\tau)x(\tau)d\tau,
$$
  
\n• 
$$
\begin{cases}\n\frac{dx}{dt} = -a \int_0^t x(t-\tau)y(\tau)d\tau, \\
\frac{dy}{dt} = -b \int_0^t y(t-\tau)y(\tau)d\tau.\n\end{cases}
$$

• 
$$
\frac{dx}{dt} = -a \int_{0}^{t} x(t-\tau)x(\tau)^2 d\tau
$$

Сравнить с результатами аналитического решения.

2. Методом конечных разностей численно решить следующее интегродифференциальное уравнение

$$
\ddot{\Phi}(t) + \gamma \dot{\Phi}(t) + \Omega_0^2 \Phi(t) + 4\lambda \Omega_0^2 \int_0^t d\tau M(\tau) \dot{\Phi}(t - \tau) = 0,
$$
  

$$
M(\tau) = a\Phi(\tau) + b\Phi^2(\tau),
$$

с начальными условиями:  $\Phi(t = 0) = 1$ ,  $\dot{\Phi}(t = 0) = 0$ ,  $\Omega_0^2 = 1$ ,

 $\gamma = 1$ ,  $0 \le \lambda \le 1.5$ . Исследовать полученное решение при различных значениях параметров.

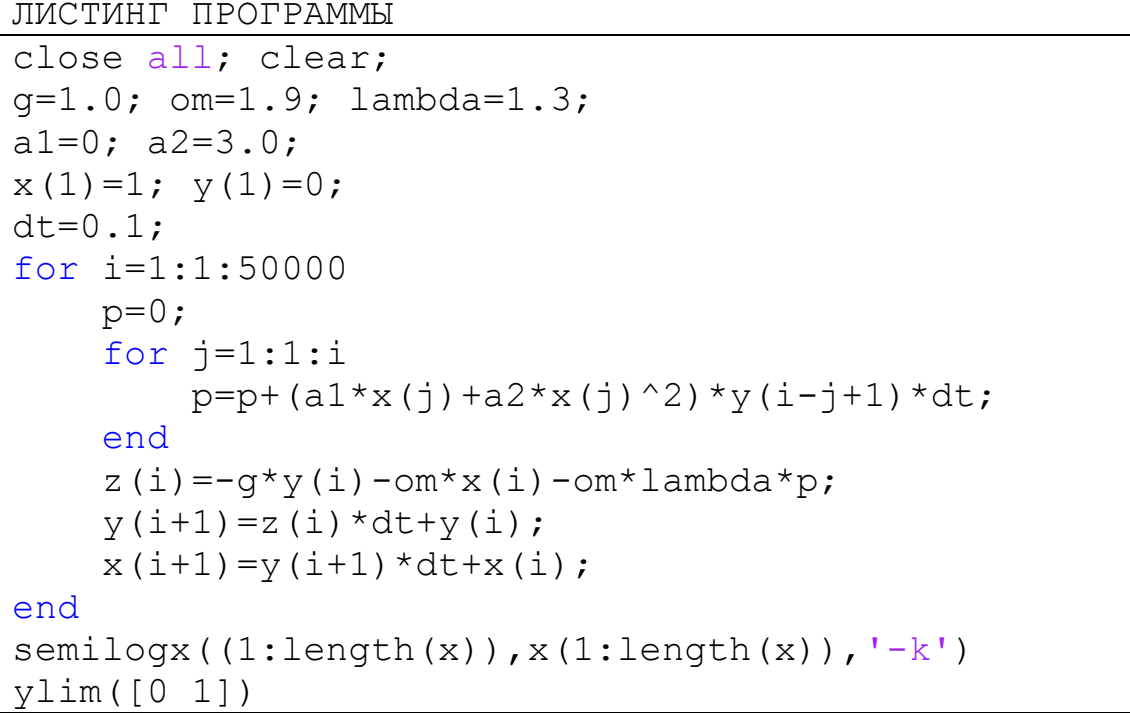

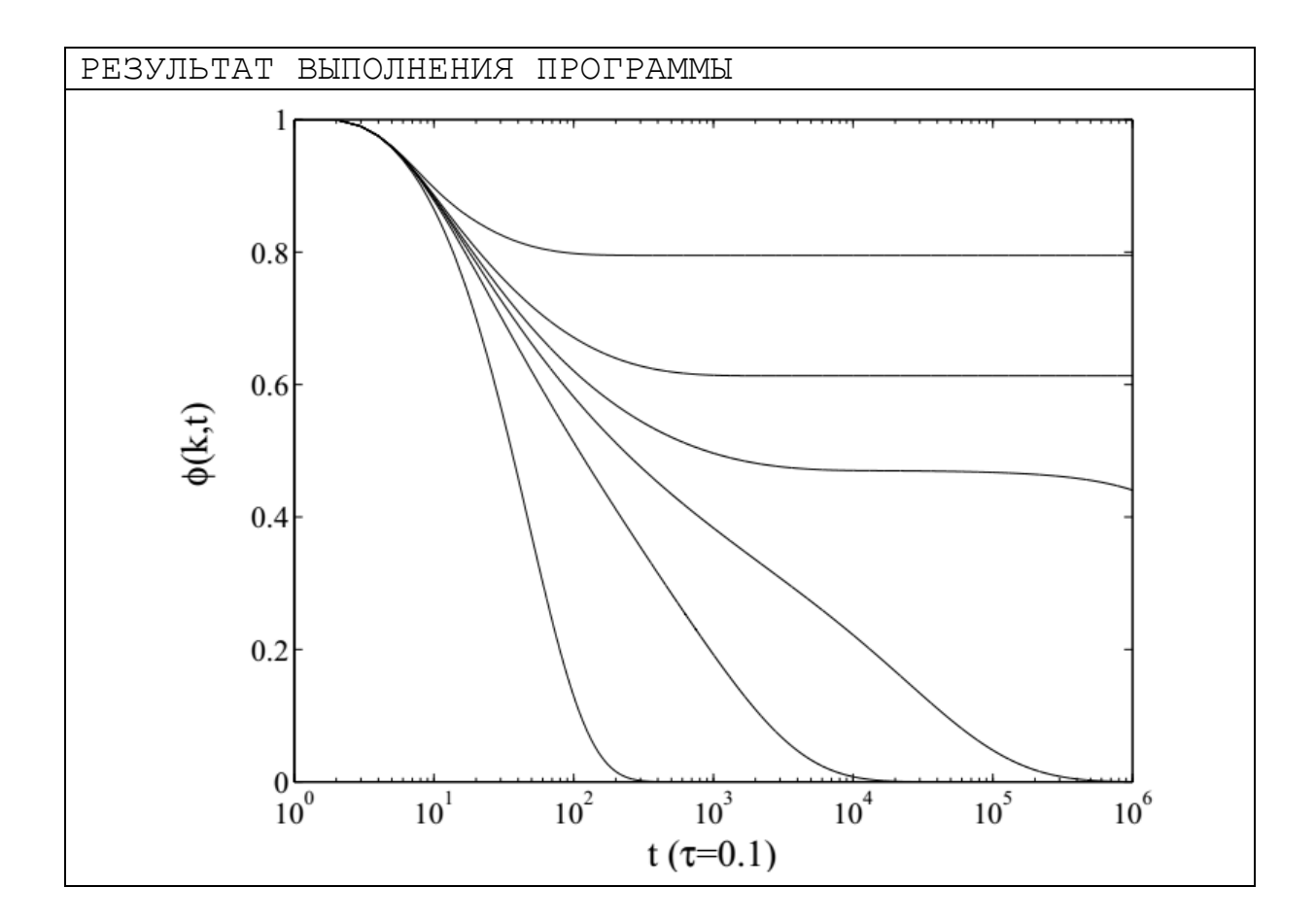

## §2. Задачи механики

1. Построить фигуры Лиссажу (зависимости  $y=y(x)$ ), которые получаются при сложении двух взаимно перпендикулярных колебаний различной частоты

$$
\begin{cases} x = X_m \cos(\omega_1 t), \\ y = Y_m \cos(\omega_2 t + \varphi) \end{cases}
$$

лля следующих случаев:

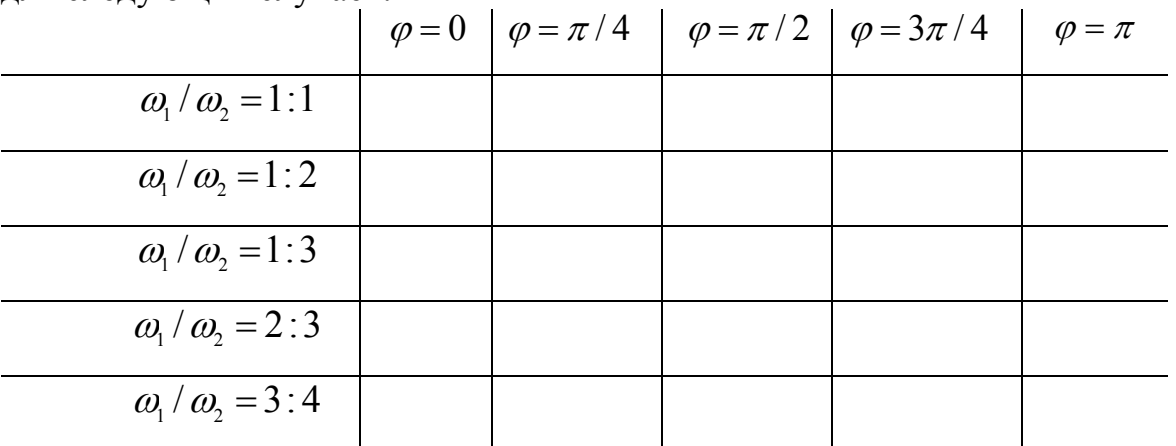

Указание: при построении графиков использовать команду subplot ЛИСТИНГ ПРОГРАММЫ

```
close all; clear;
phi=[0, pi/4, pi/2, 3*pi/4, pi];kw=[1, 2, 3, 3/2, 4/3];color='gbmyrk';
Xm=0.5; Ym=0.5; w1=0.5; N=1000; dt=0.1;
t(1:N, 1) = zeros(N, 1);X(1:N, 1) =zeros(N, 1);
Y(1:N, 1) =zeros(N, 1);
kol = 0:
for i=1:1:5w2 = kw(i) * w1;for i=1:1:5for k=1:1:Nt(k) = dt * (k-1);
             X(k) = Xm * cos(w1 * t(k));Y(k) = Ym * cos(w2 * t(k) + phi(j));end
         kol=kol+1; pp=1+randi(5);
         subplot(5, 5, kol);plot(X, Y, color(pp), 'LineWidth', 1.5);end
end
```
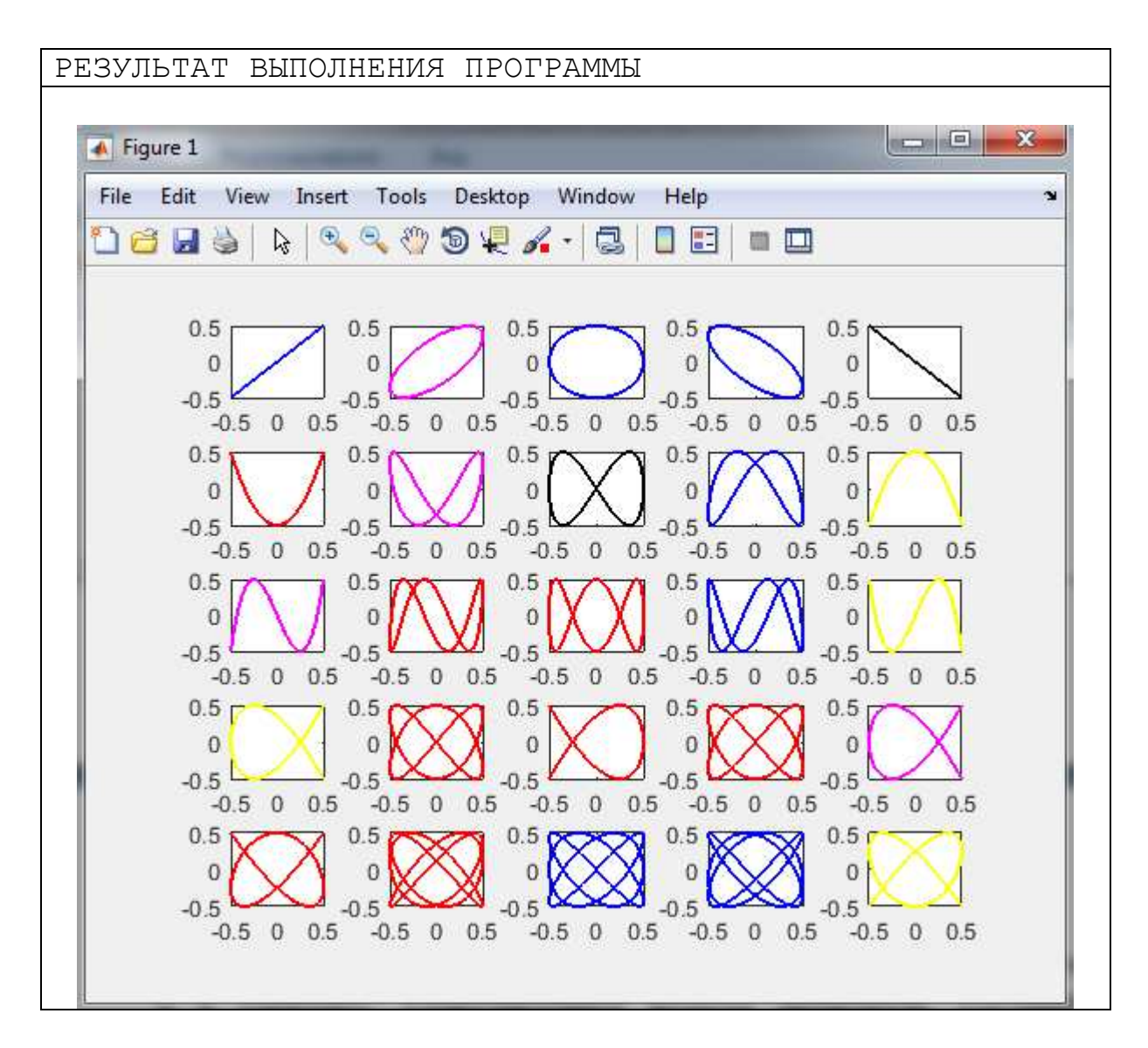

2. Написать программу моделирования свободных одномерных колебаний. Сравнить численное решение с аналитическим решением.

```
ЛИСТИНГ ПРОГРАММЫ
close all; clear;
a=4.0; om=2.0;
%% Numerical solution
t(1)=0; t(2)=(1/1000)*pi;
y(1) = a; y(2) = a;d2t=0.00001;for i=3:1000t(i) = (i-2) * pi/1000;y(i) = 2*y(i-1) - y(i-2) * (1+om^2 * d2t);
end
hold on; plot(t, y, ' - r')%% Analytical solution
x=0:0.1:pi; hold on; plot(x, a*cos(om*x), 'ko')
```
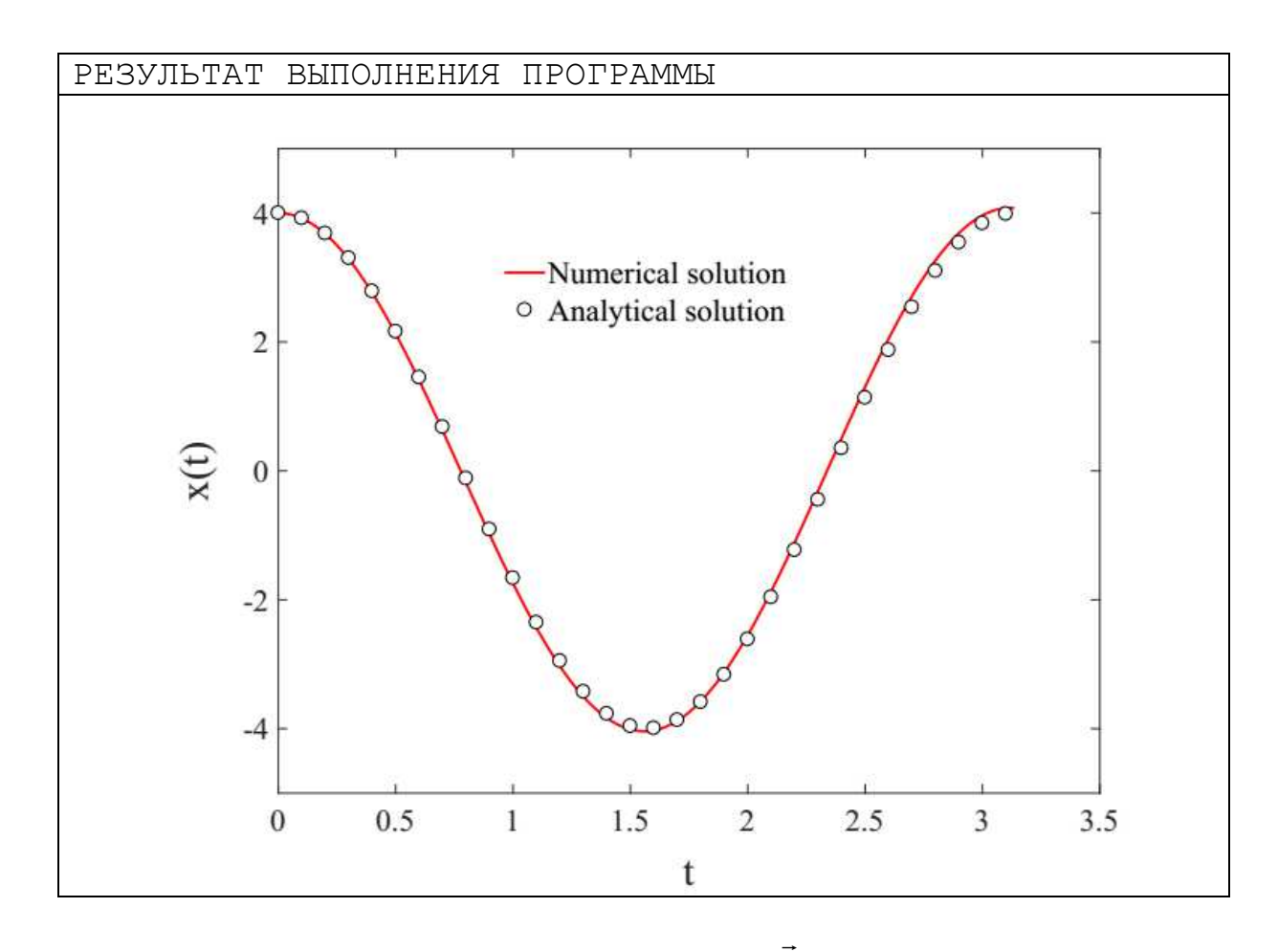

- 3. Снаряд массой *m* имеет начальную скорость  $\mathcal{G}_{0}$ , направленную под углом α к горизонту. Сопротивлением воздуха пренебречь. Составить математическую модель задачи, разработать алгоритм и написать программу. Определить и проанализировать траекторию движения тела.  $\rightarrow$
- 4. Тело массой *m* движется с начальной скоростью  $\mathcal{G}_{_{\!0}}$  под углом α к горизонту в поле силы тяжести и сопротивления воздуха  $R = -\gamma \mathcal{G}$  $\rightarrow$  $\dot{R} = -\gamma \mathcal{G},$ пропорциональной первой степени скорости. Составить математическую модель задачи, разработать алгоритм и написать программу. Определить и проанализировать траекторию движения тела.
- 5. Построить график изменения массы ракеты при вертикальном подъеме в однородном поле тяжести: а) при  $\theta = const$  $\rightarrow$ ; б) при  $\vec{a} = const$  $\rightarrow$ . Силой сопротивления воздуха пренебречь. Выполнить численный и теоретический расчет. Сравнить и проанализировать полученные результаты.
- 6. Ракета движется в однородном поле тяжести вверх с постоянной  $\vec{g}$  = const.  $\vec{R} = -\nu \vec{g}$ . Сила сопротивления воздуха скоростью пропорциональна первой степени скорости. Определить закон изменения массы ракеты. Выполнить численный и теоретический расчет. Сравнить и проанализировать полученные результаты.
- 7. Анизотропный заряженный пространственный осциллятор находится в однородном магнитном поле Н; требуется воспроизвести траектории осциллятора.

Пространственный осциллятор описывается следующими уравнениями движения

$$
\begin{cases}\n\ddot{x} = -\omega_x^2 x + \frac{eH}{mc} \dot{y}, \\
\dot{y} = -\omega_y^2 y - \frac{eH}{mc} \dot{x}, \\
\ddot{z} = -\omega_z^2 z.\n\end{cases}
$$

Рассмотреть случаи, когда  $\omega_x = \omega_y = \omega_y$ ,  $\omega_x = \omega_y \neq \omega_y$  и  $\omega_x \neq \omega_y \neq \omega_y$ .

8. Решить предыдущую задачу при наличии диссипации энергии в системе

$$
\begin{cases}\n\ddot{x} = -\omega_x^2 x + \frac{eH}{mc} \dot{y} - \alpha \dot{x}, \\
\ddot{y} = -\omega_y^2 y - \frac{eH}{mc} \dot{x} - \alpha \dot{y}, \\
\ddot{z} = -\omega_z^2 z.\n\end{cases}
$$

Рассмотреть случаи, когда  $\omega_x = \omega_y = \omega_y$ ,  $\omega_x = \omega_y \neq \omega_z$  и  $\omega_x \neq \omega_y \neq \omega_z$  при различных значениях  $\alpha$ .

9. Смоделировать задачу взаимодействия видов (система "хишник-жертва". "паразит-хозяин" и т.п.), описываемая моделью Лотки-Вольтерры:

$$
\begin{cases}\n\frac{dx}{dt} = (\alpha - \beta y)x, \\
\frac{dy}{dt} = (-\gamma + \delta x)y.\n\end{cases}
$$

Здесь *x* - количество жертв, *y* - количество хищников, *t* - время,  $\alpha, \beta, \gamma, \delta$  коэффициенты, отражающие взаимодействия между видами. Построить зависимости  $x(t)$ ,  $y(t)$  и  $y(x)$ .

```
ЛИСТИНГ ПРОГРАММЫ 
close all; clear; 
alpha=9; beta=0.01; 
delta=0.5; gamma=20; 
dt=0.001; N=10000;
t(1:N,1) =zeros(N,1);x(1:N,1) =zeros(N,1);y(1:N,1) =zeros(N,1);x(1)=100; y(1)=200;for i=2:1:Nt(i) = (i-1) * dt;x(i) = (alpha - beta * y(i-1)) * dt * x(i-1) + x(i-1);y(i)=(-\text{gamma+delta+x}(i-1))*\text{dt}^{*}y(i-1)+y(i-1);end
subplot(2,2,1); plot(t,x,'-q')subplot(2,2,2); plot(t,y,'-b')subplot(2,2,3); plot(x, y, ' -r')
```
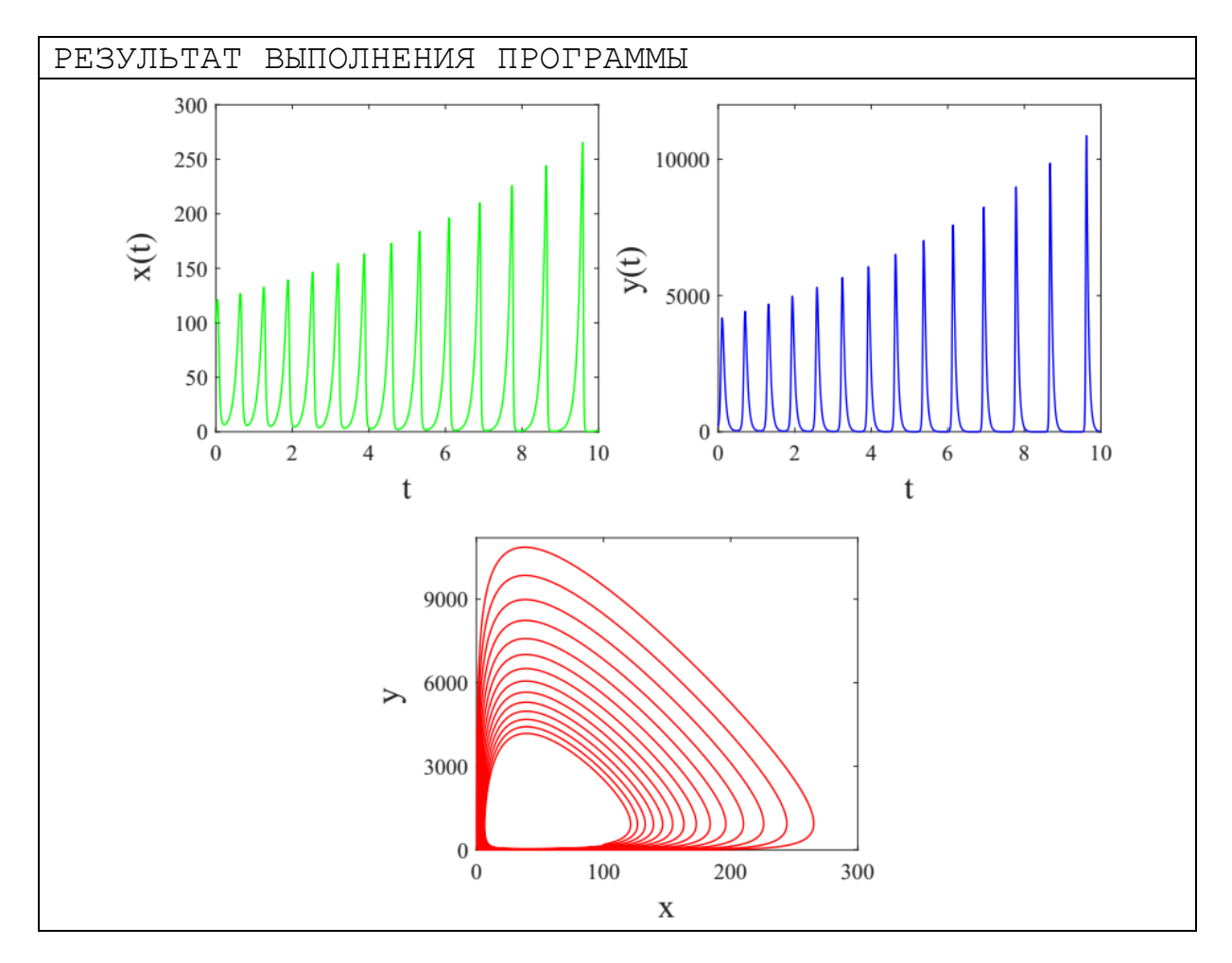

## §3. Колебания в электрических цепях

- $\mathbf{1}$ Разработать алгоритм и написать программу, реализующую решение дифференциальных уравнений, описывающих процессы в RLC-колебательном электрическом (последовательное контуре соединение)  $\frac{d^2I(t)}{dt^2} + \frac{R}{I}\frac{dI(t)}{dt} + \frac{1}{IC}I(t) = 0$ . Здесь  $I(t)$  - есть закон изменения тока в цепи,  $R$  - сопротивление резистора,  $L$  индуктивность катушки и  $C$  - емкость конденсатора. Выполнить сравнение численных и аналитических решений. Найти условия сходимости (расходимости) решений.
- $2.$ Разработать алгоритм и написать программу, реализующую решение дифференциальных уравнений, описывающих вынужденные RLC-контуре колебания  $\overline{B}$ (последовательное соединение)  $L\frac{d^2q(t)}{dt^2} + R\frac{dq(t)}{dt} + \frac{1}{C}q(t) = U_m \cos(\omega t).$  3десь  $q(t)$  - есть закон изменения заряда в цепи,  $R$  - сопротивление резистора,  $L$  индуктивность катушки и С - емкость конденсатора. Выполнить сравнение численных и аналитических решений. Найти условия решений. сходимости (расходимости) Определите условие возникновения резонанса токов  $\mathbf{B}$ цепи. Рассмотреть случай параллельного соединения.

```
ЛИСТИНГ ПРОГРАММЫ
close all; clear;
R=0.5; L=3.5; C=2.2;
dt = 0.01; N = 10000;q(1:N,1) = zeros(N,1);q(1) = 20; q(2) = 20;t(2) = dt;
for i=3:1:Nt(i) = (i-1) * dt;q(i)=2*q(i-1)-q(i-2)-(R/L)*(q(i-1))-\alpha(i-2)) *dt-1/(C*L) *\alpha(i-2) *dt^2;
end; plot(t,q)
```
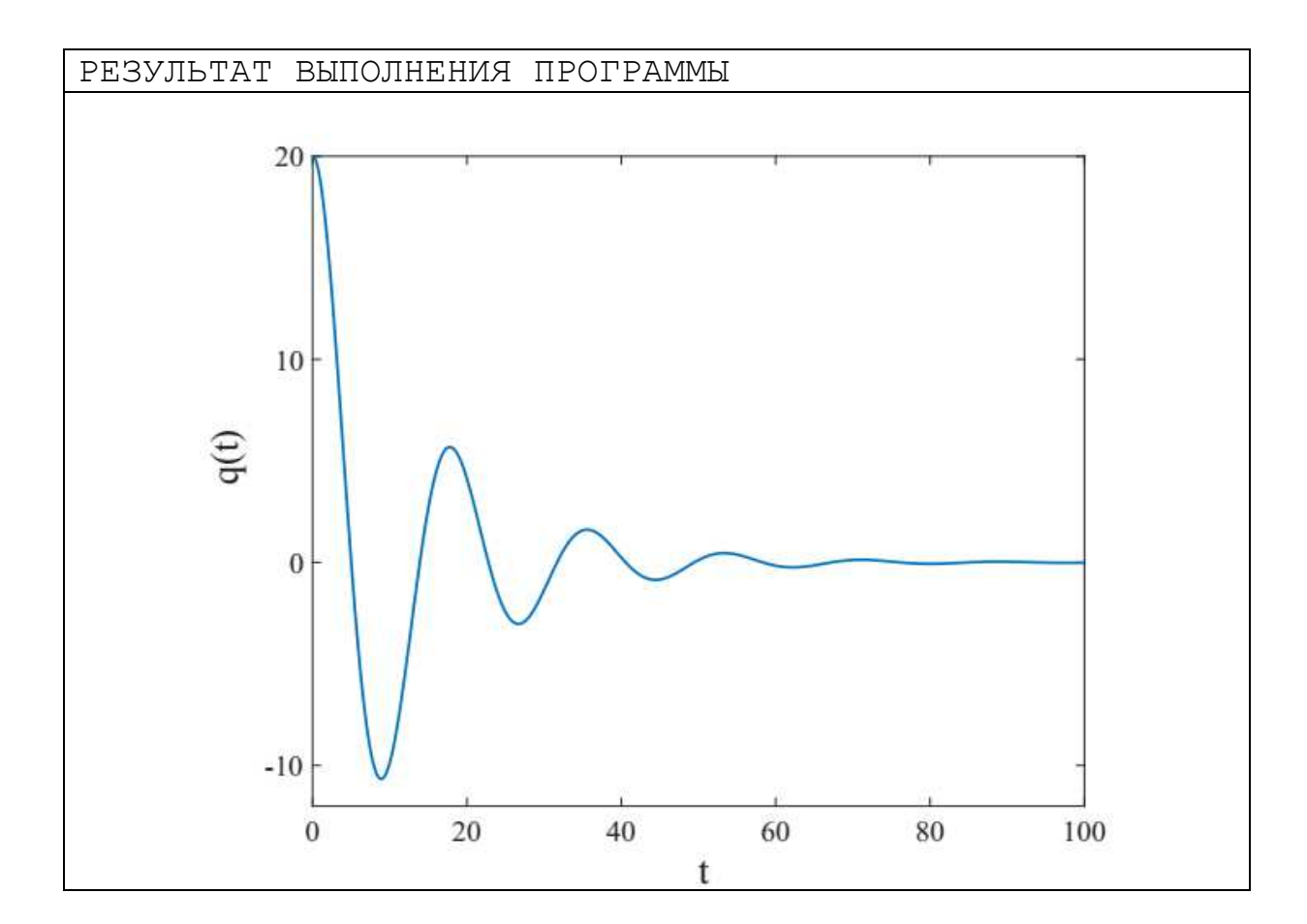

## §4. Задачи ядерной физики

1. Численно решить уравнение радиоактивного распада:

$$
\frac{dN}{dt} = -\lambda N
$$

Разработать алгоритм решения задачи и написать программу на языке MatLab. программирования Сравнить численное решение  $\mathbf{c}$ аналитическим решением. Определить условия сходимости.

```
ЛИСТИНГ ПРОГРАММЫ
close all; clear;
lambda=0.8; N0=50;n=1000; Nt=10; dt=Nt/n;t(1:n, 1) = zeros(n, 1);N(1:n, 1) =zeros(n, 1);
N(1) = N0;
for i=2:1:nt(i) = (i-1) * dt;N(i) = N(i-1) * (1 - \lambda)end
hold on; plot(t, N, ' - b')t = 0:50 * dt : Nt;N=N0.*exp(-lambda.*t);hold on; plot(t, N, 'ko'); box on;
```
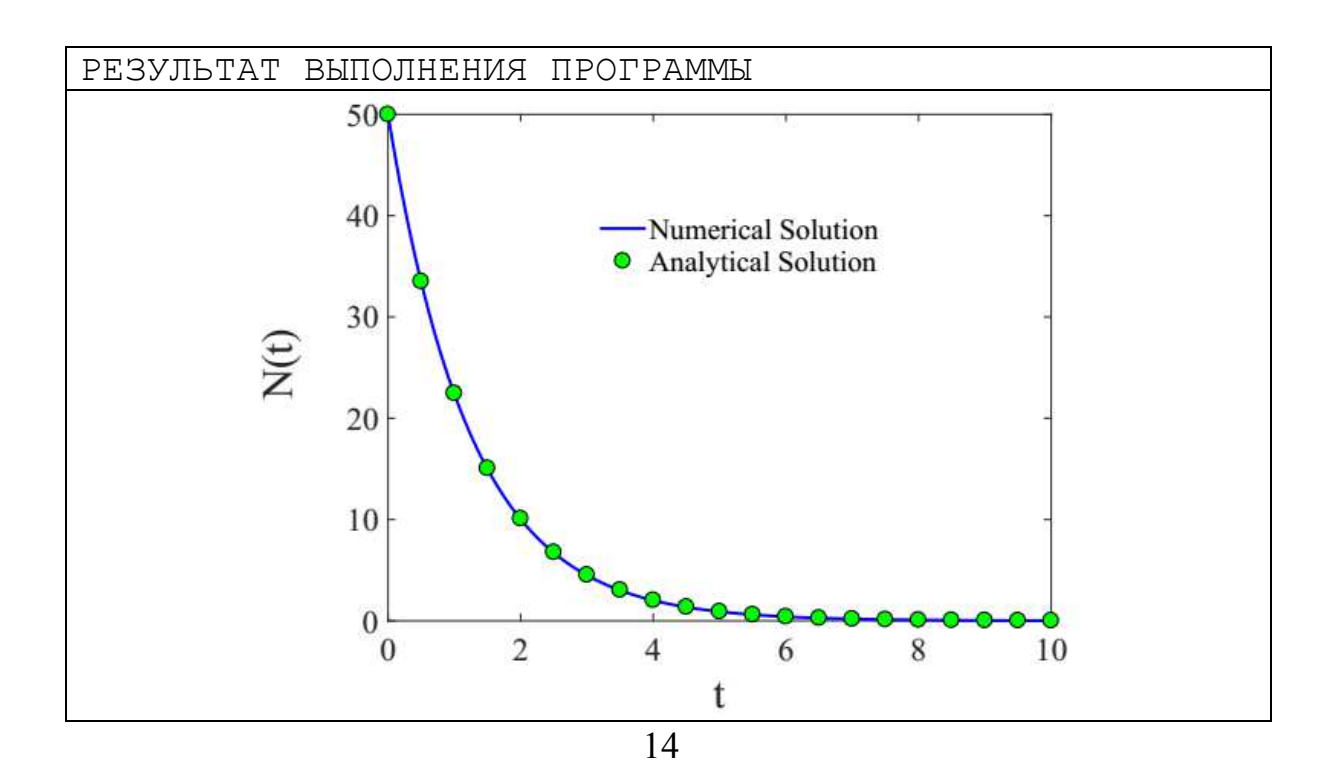

2. Численно решить уравнение разветвленного радиоактивного распада:

$$
\frac{dN}{dt} = -(\lambda_{A} - \lambda_{B})N.
$$

Разработать алгоритм решения задачи и написать программу на языке MatLab. Определить программирования временные зависимости количества изотопов  $N_A(t)$  и  $N_B(t)$ .

3. Численно решить уравнения последовательного распада (радиоактивное семейство):

$$
\begin{cases}\n\frac{dN_A}{dt} = -\lambda_A N_A, \\
\frac{dN_B}{dt} = -\lambda_B N_B + \lambda_A N_A\n\end{cases}
$$

Разработать алгоритм решения задачи и написать программу на языке программирования MatLab. Построить зависимости  $N_A(t)$  и  $N_B(t)$ . Рассмотреть случаи:

- $N_A(0) \neq 0$ ,  $N_B(0) = 0$ .
- $N_A(0) = 0$ ,  $N_B(0) \neq 0$ .
- $N_A(0) \neq 0$ ,  $N_B(0) \neq 0$ .
- 4. Смоделируйте процесс радиоактивного распада ядер урана в реакторе. Реактор имеет форму куба с конечными размерами. Реактор содержит несколько неподвижных радиоактивных ядер; несколько нуклонов (протонов и нейтронов), которые свободно двигаются по области реактора с постоянной скоростью. Нуклоны отражаются от поверхности реактора в соответствии с зеркальными граничными условиями. При неупругом взаимодействии нейтрона с радиоактивным ядром происходит распад с образованием двух нерадиоактивных осколков и 2-3 нейтронов (примечание: используйте датчик случайных чисел), которые способны вызвать новый радиоактивный распад. Нерадиоактивные осколки упруго взаимодействуют с нуклонами без дальнейшего распада ядер. При упругом взаимодействии протонов с ядром распад не наблюдается.

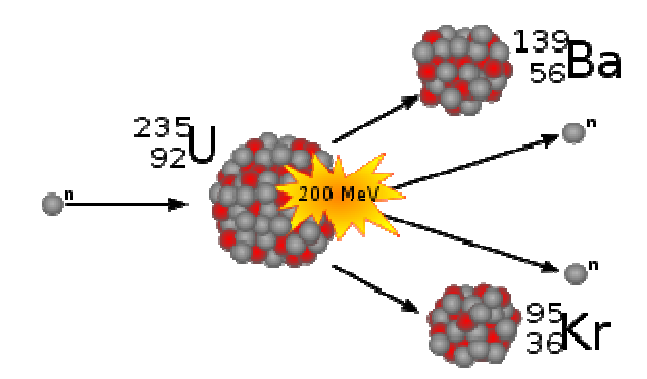

Рассчитайте за все время моделирования количество энергии, которое выделилось в процессе работы реактора.

# §5. Метод наименьших квадратов

1. Разработать алгоритм и написать программу, реализующую подгонку экспериментальных данных степенными зависимостями. Написать процедуру определения параметров степенной зависимости по методу

 $\chi^2 = \sum_{i=1}^{N} (y(i) - y_{exp}(i))^2$  с точностью  $\varepsilon = 0.01$ . Здесь  $y = \sum_{i=1}^{N} a_{i-1} x^{i-1}$  - полином

N-1 порядка.

a)

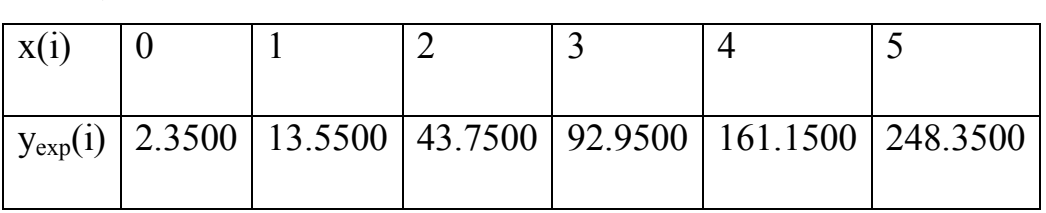

 $\sigma$ )

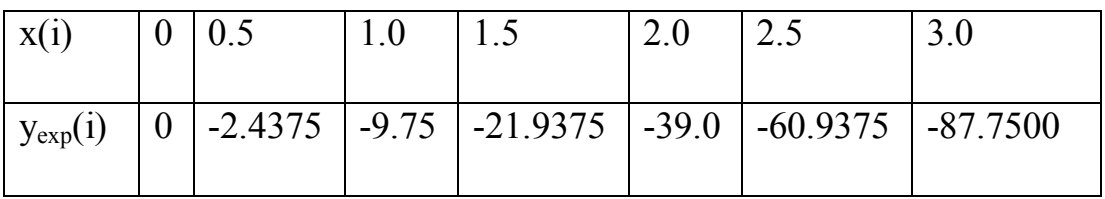

 $\mathbf{c})$ 

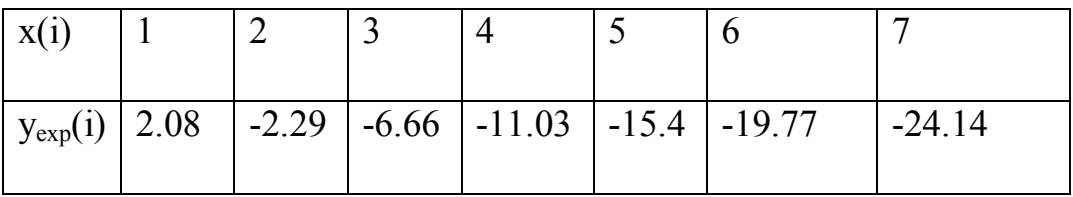

#### Решаем задачу методом наименьших квадратов

Пусть имеем набор экспериментальных данных:

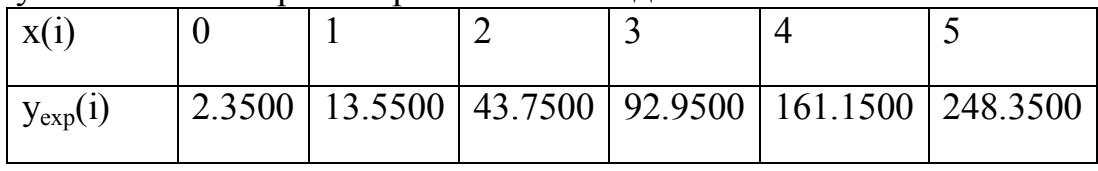

Экспериментальные данные будем аппроксимировать полиномиальной функцией вида:

$$
y = \sum_{i=1}^{N} a_{i-1} x^{i-1}
$$
 (1)

Введем невязку

$$
f = \sum_{i=1}^{N} \left( y_i^{\exp} - a_0 - a_1 x_i - a_2 x_i^2 - a_3 x_i^3 - a_4 x_i^4 - \ldots \right)^2
$$
 (2)

Коэффициенты полинома будем искать как

$$
a_k: \quad \frac{\partial f}{\partial a_k} = 0 \tag{3}
$$

тогда,

$$
\begin{cases}\n\frac{\partial f}{\partial a_0} = -2 \sum_{i=1}^{N} \left( y_i^{\exp} - a_0 - a_1 x_i - a_2 x_i^2 - a_3 x_i^3 - a_4 x_i^4 - \dots \right) = 0 \\
\frac{\partial f}{\partial a_1} = -2 \sum_{i=1}^{N} \left( -x_i \right) \cdot \left( y_i^{\exp} - a_0 - a_1 x_i - a_2 x_i^2 - a_3 x_i^3 - a_4 x_i^4 - \dots \right) = 0 \\
\frac{\partial f}{\partial a_2} = -2 \sum_{i=1}^{N} \left( -x_i^2 \right) \cdot \left( y_i^{\exp} - a_0 - a_1 x_i - a_2 x_i^2 - a_3 x_i^3 - a_4 x_i^4 - \dots \right) = 0 \\
\frac{\partial f}{\partial a_3} = -2 \sum_{i=1}^{N} \left( -x_i^3 \right) \cdot \left( y_i^{\exp} - a_0 - a_1 x_i - a_2 x_i^2 - a_3 x_i^3 - a_4 x_i^4 - \dots \right) = 0 \\
\dots\n\end{cases}
$$

Находим коэффициенты уравнения, решая систему уравнений методом Крамера:

$$
A = \begin{pmatrix} \sum_{i}^{N} x_{i}^{0} & \sum_{i}^{N} x_{i}^{1} & \sum_{i}^{N} x_{i}^{2} \\ \sum_{i}^{N} x_{i}^{1} & \sum_{i}^{N} x_{i}^{2} & \sum_{i}^{N} x_{i}^{3} \\ \sum_{i}^{N} x_{i}^{2} & \sum_{i}^{N} x_{i}^{3} & \sum_{i}^{N} x_{i}^{4} \end{pmatrix} \qquad B = \begin{pmatrix} \sum_{i}^{N} y_{i} \\ \sum_{i}^{N} x_{i} y_{i} \\ \sum_{i}^{N} x_{i}^{2} y_{i} \\ \sum_{i}^{N} x_{i}^{2} y_{i} \end{pmatrix}
$$

 $a_{k} = \Delta_{k} / \Delta$ 

```
ЛИСТИНГ ПРОГРАММЫ 
close all; clear; 
x=[0 \t 1 \t 2 \t 3 \t 4 \t 5 \t ]y=[2.35 13.55 43.75 92.95 161.15 248.35 ]; 
plot(x,y,'ko');len=length(x); n=len-1; 
A(1:n,1:n) =zeros(n,n);B(1:n,1) =zeros(n,1);for i=1:1:n 
     for k=1:1:len 
       B(i)=B(i)+y(k)*x(k)^(i-1); end
    for j=1:1:n for k=1:1:len 
            A(i,j)=A(i,j)+x(k) (i+j-2);
         end
     end
end
A0=A; A1=A; A2=A; A3=A; A4=A; 
A0(:, 1)=B; A1(:, 2)=B; A2(:, 3)=B; A3(:, 4)=B;
A4 (:, 5) =B;
a0=det(A0)/det(A);a1=det(A1)/det(A);
a2=det(A2)/det(A);a3 = det(A3)/det(A);a4 = det(A4)/det(A);dx=(x(len)-x(1))/100;p=x(1):dx:x(len);z=a0+a1.*p+a2.*p.^2+a3.*p.^3+a4.*p.^4; 
hold on; plot(p, z, 'r-'); box on;
```
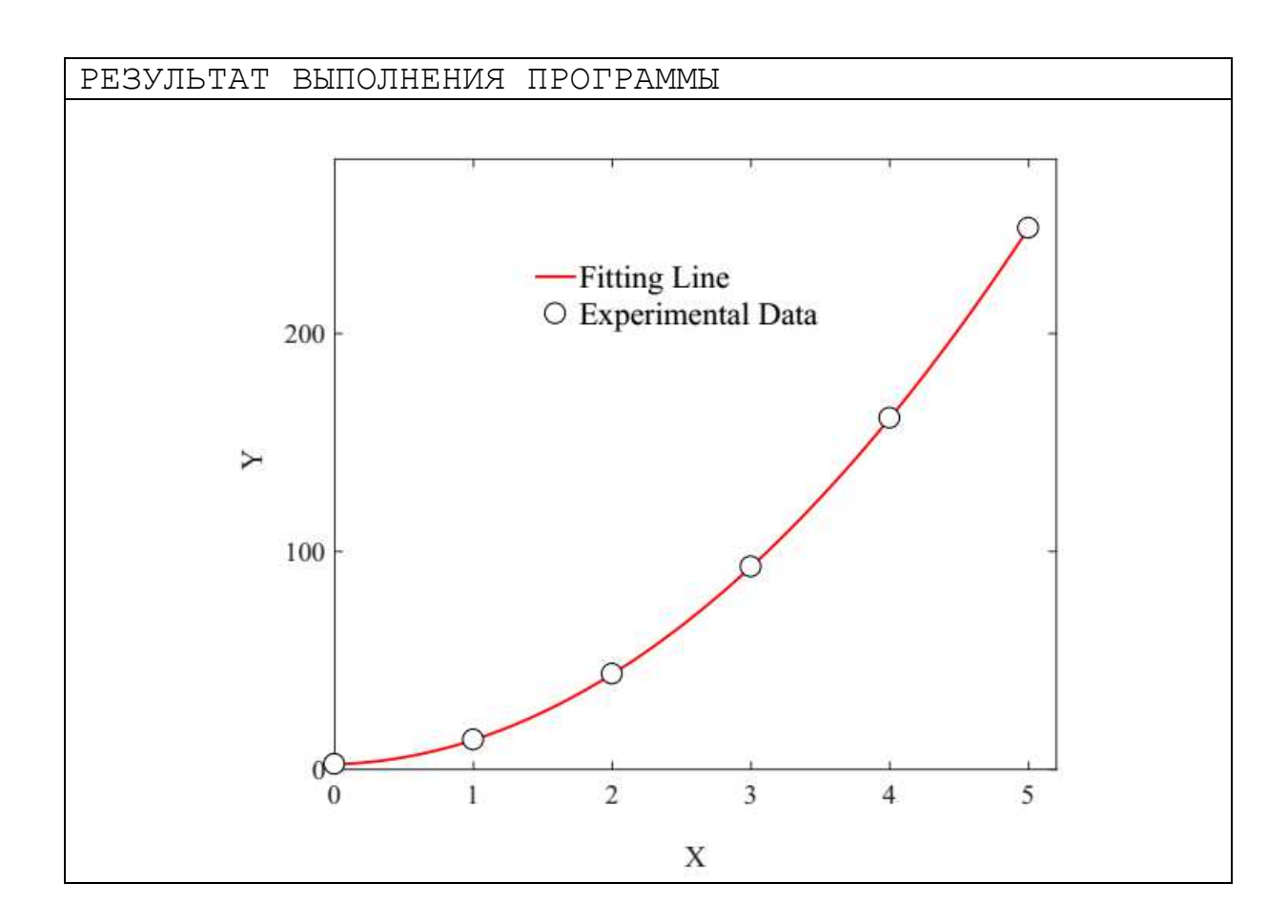

## **§6. Псевдослучайные числа**

- 1. Построить график функции распределения случайной величины в диапазоне [0, 1], генерируемой встроенным датчиком (функция *rand()*).
- 2. Разработать алгоритм и написать программу, генерирующую последовательность случайных чисел. Построить ее функцию распределения. Написать программу, генерирующую последовательность случайных чисел:
	- линейным конгруэнтным методом  $x_n = (ax_{n-1} + c) \mod m$ ;
	- алгоритмом Блюма-Блюма-Шуба

a) 
$$
x_n = (x_{n-1})^2 \mod m
$$
 6)  $x_n = (x_0)^{2n \mod (p-1)(q-1)} \mod pq$ 

- 3. Разработать свой алгоритм и написать программу, генерирующую случайные числа в диапазоне [0, 1]. Выполнить сравнительный анализ разработанного метода с встроенным в компилятор ГСЧ.
- 4. Построить генератор случайных чисел, распределенных по следующему закону:

1) 
$$
p(x) = \begin{cases} 2-3x, & 0 \le x \le 1 \\ 0 & 5 \end{cases}
$$
  
\n2)  $p(x) = \begin{cases} a^{-x}, & 0 \le x \le 1 \\ 0 & 6 \end{cases}$   
\n3)  $p(x) = \begin{cases} \frac{1}{2x+3}, & -1 \le x \le 1 \\ 0 & 7 \end{cases}$   
\n4)  $p(x) = \begin{cases} \frac{x^2+1}{3+x}, & 0 \le x \le 2 \\ 0 & 8 \end{cases}$   
\n5)  $p(x) = \begin{cases} xe^x, & 0 \le x \le \pi \\ 0 & 7 \end{cases}$   
\n6)  $p(x) = \begin{cases} e^{x^2}, & 0 \le x \le 1 \\ 0 & 8 \end{cases}$ 

# **§7. Метод Монте-Карло**

1. Вычислить значение числа  $\pi$  методом Монте-Карло с точностью 0.0001.

```
ЛИСТИНГ ПРОГРАММЫ 
close all; clear; 
N=0; M=0;Pi=0; eps=0.00001; 
a=1;while (abs(Pi-pi)>eps) 
    x=a*rand(); y=a*rand();
    N=N+1;R=sqrt(x^2+y^2);
    if (R < = a)M=M+1; end
    Pi=4.0*M/N; fprintf(1,'N=%d, M=%f, Pi=%f\n',N, M, Pi) 
end
```
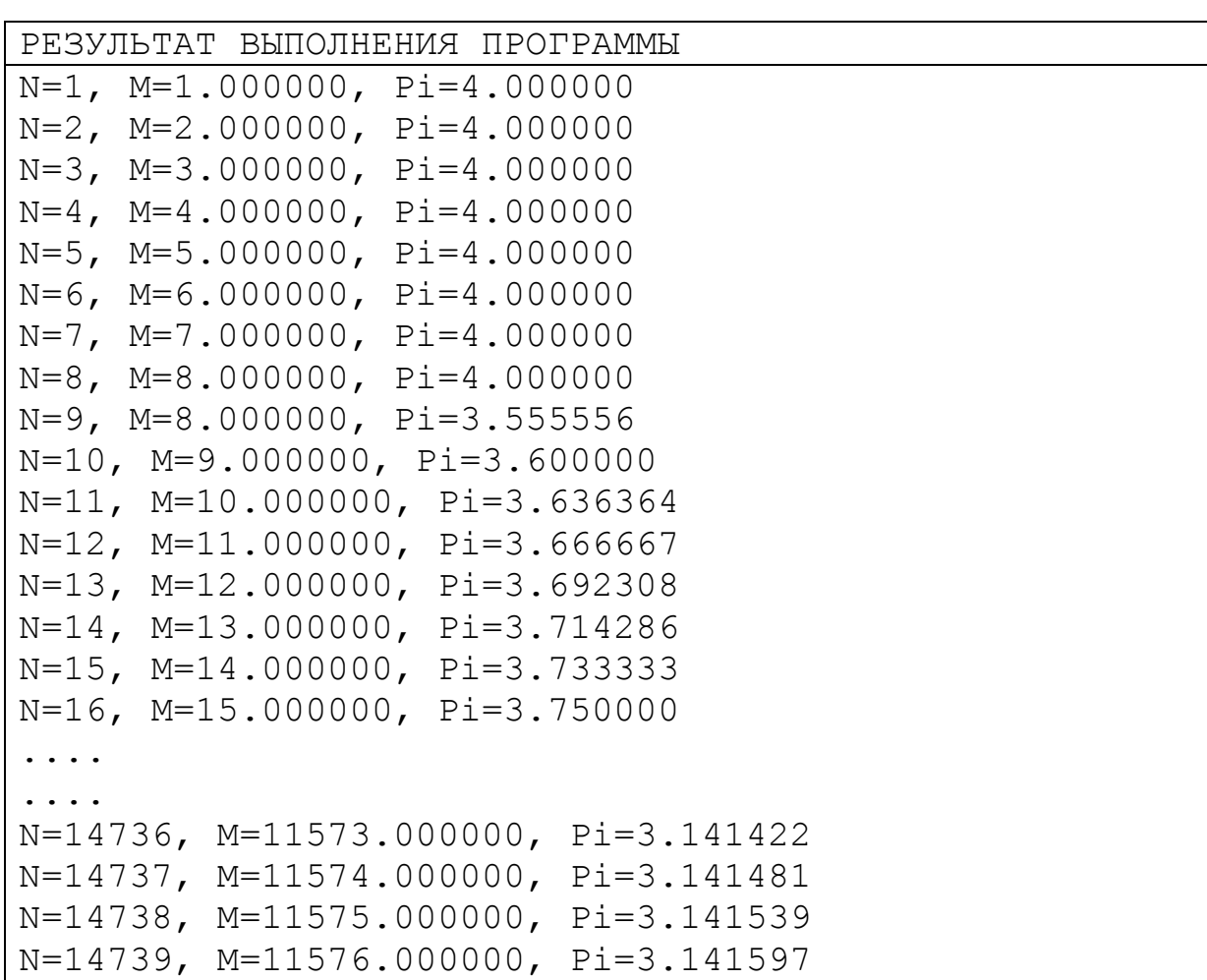

2. Вычислить методом Монте-Карло площадь фигуры, ограниченной половиной синусоиды.

```
ЛИСТИНГ ПРОГРАММЫ 
close all; clear; 
N=1000; M=0; 
for i=1:1:Nx=pi*rand();
     y=rand(); 
    if (y \leq sin(x))M=M+1; end
     S=pi*M/i; 
    fprintf(1,'N=%d, M=%d, S=%d\n', i, M, S)
end
N=15; dx=pi/N; x=0:dx:pi; 
y=sin(x); bar(x,y)hold on; plot(x,y,'-k','LineWidth',4)
```
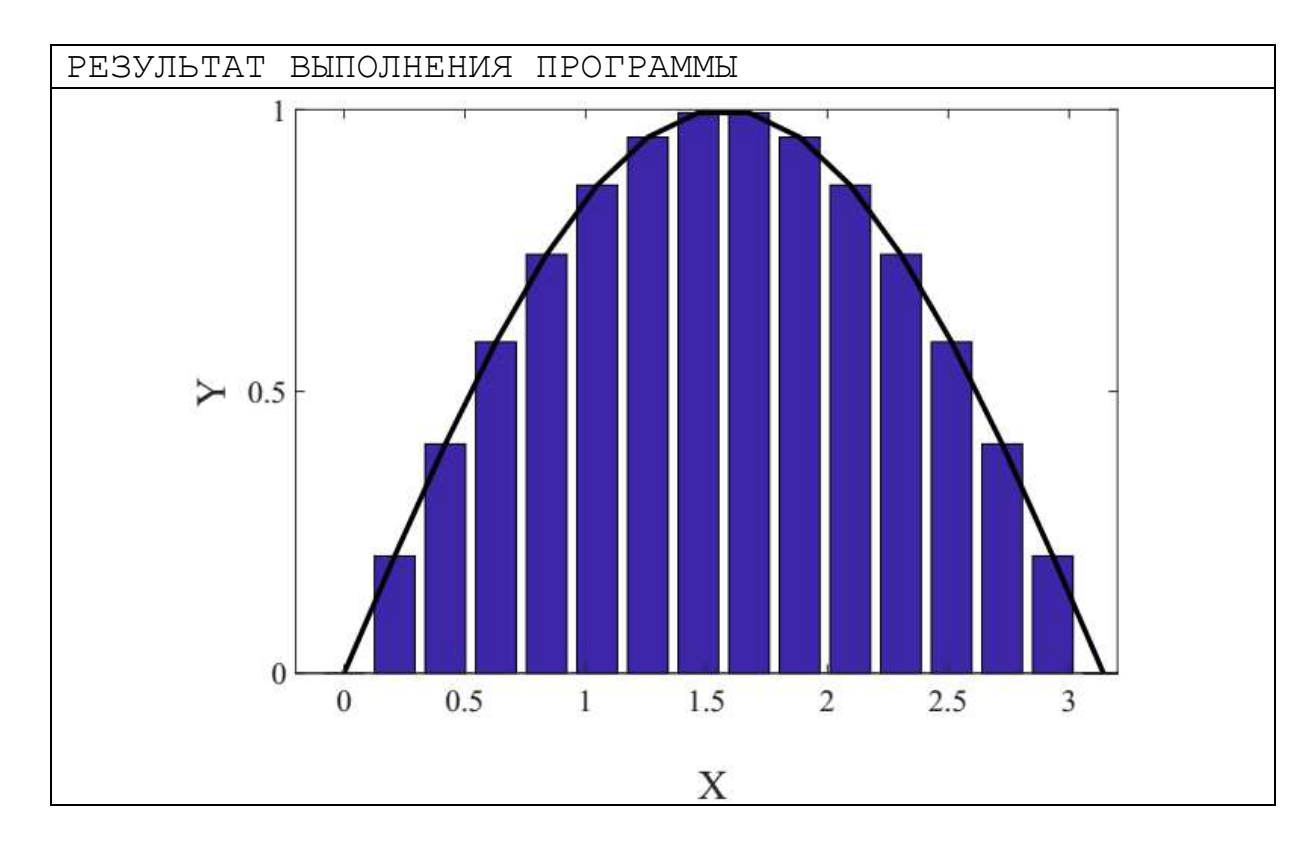

3. Написать программу для вычисления методом Монте-Карло площади S тела, ограниченного кривыми  $xy = a$  и  $x + y = \frac{b}{2}a$ 2  $+y=\frac{5}{2}a$ . Сравнить результат с точным значением.

- 4. Вычислить методом Монте-Карло площадь фигуры, ограниченной параболой  $y = x^2$ , осью абсциес и прямой  $x = 2$ .
- 5. Методом Монте-Карло оценить определенный интеграл

• 
$$
I = \int_{1}^{3} (x+1)dx
$$
.  
\n•  $I = \int_{0}^{\pi/2} \cos(x)dx$ .  
\n•  $I = \int_{0}^{1} e^{x}dx$ .  
\n•  $I = \int_{0}^{2} (4-x^{2})dx$ .  
\n•  $I = \int_{0}^{1} dx \int_{x}^{1} (x+y)dy$ .  
\n•  $I = \int_{0}^{2} dx \int_{x^{2}}^{2x} (x+y)dy$ .

6. Вычислить определенный интеграл методом Монте-Карло для N=10000, 100000 и 1000000. Сравнить результат интегрирования с точным решением и с результатом интегрирования методом прямоугольников. Оценить погрешности интегрирования.

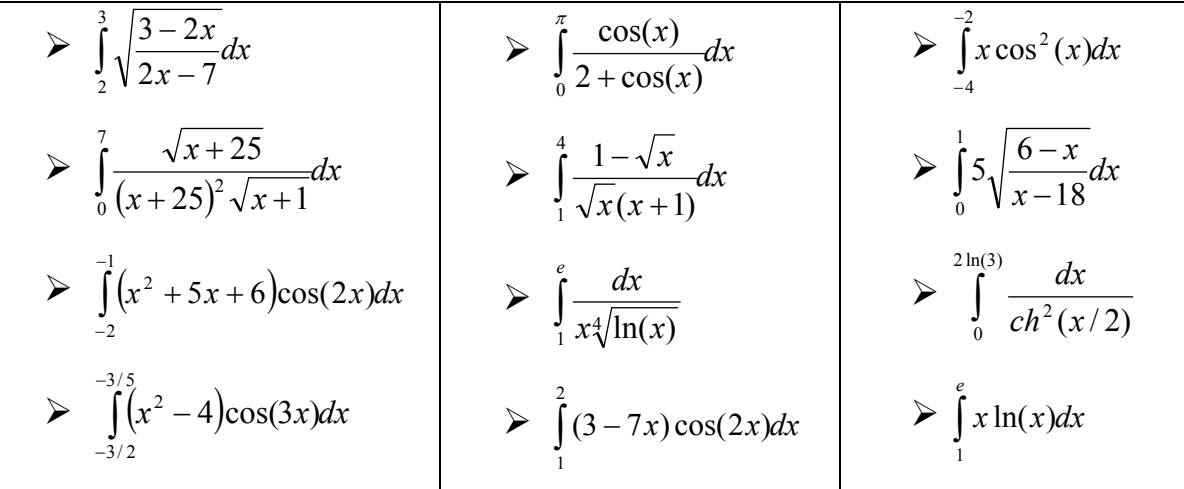

7. Игла Бюффона. Стол разграфлен параллельными линиями на расстоянии  $2a$ , на стол случайным образом бросается игла длиной  $2L$ ,  $L < a$ . Какова вероятность того, что игла пересечет какую-то линию?

## **§8. Моделирование движения частиц**

- 1. Смоделируйте движение броуновской частицы. Получите на экране траекторию броуновской частицы.
- 2. Смоделируйте динамику двух упругих шаров (дисков) с
	- периодическими граничными условиями;
	- с зеркальными граничными условиями.

```
ЛИСТИНГ ПРОГРАММЫ 
close all; clear; 
a=5; y=2.5; dt=0.1;N=10000; M=10; eps=1.5; 
dr=2*a/M;r1(1:N,1:2) =zeros(N,2);
r2(1:N,1:2) =zeros(N,2);
r1(1,1)=a*(rand()-rand());
r1(1,2)=a*(rand()-rand());
r2(1,1)=a*(rand() - rand());
r2(1,2)=a*(rand()-rand());
vx1=v*(rand() -rand()); vy1=v*(rand() -rand());
vx2=v*(rand() -rand()); vy2=v*(rand() -rand());
for i=2:1:Nr1(i,1)=r1(i-1,1)+vx1*dt;r1(i,2)=r1(i-1,2)+vy1*dt;r2(i,1)=r2(i-1,1)+vx2*dt;r2(i,2)=r2(i-1,2)+vy2*dt;if (abs(r1(i,1))>=a)vx1=-vx1; end
   if (abs(r1(i,2))>=a)vyl = -vyl; end 
   if (abs(r2(i,1))>=a)vx2=-vx2; end
   if (abs(r2(i,2))>=a)vy2=-vy2; end 
   if (abs(r1(i,1)-r2(i,1)) \le -eps)& (abs(r1(i,2)-r2(i,2)) \leq eps)
```
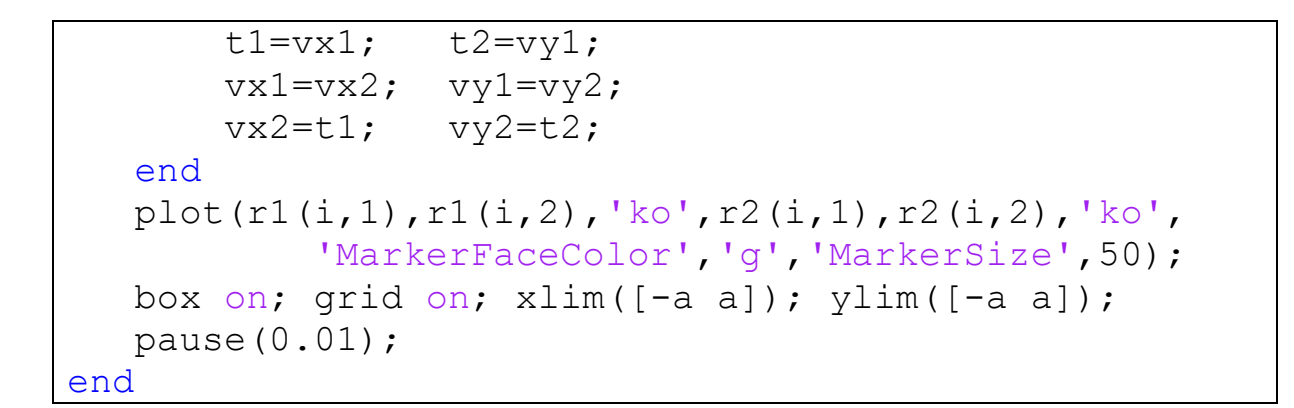

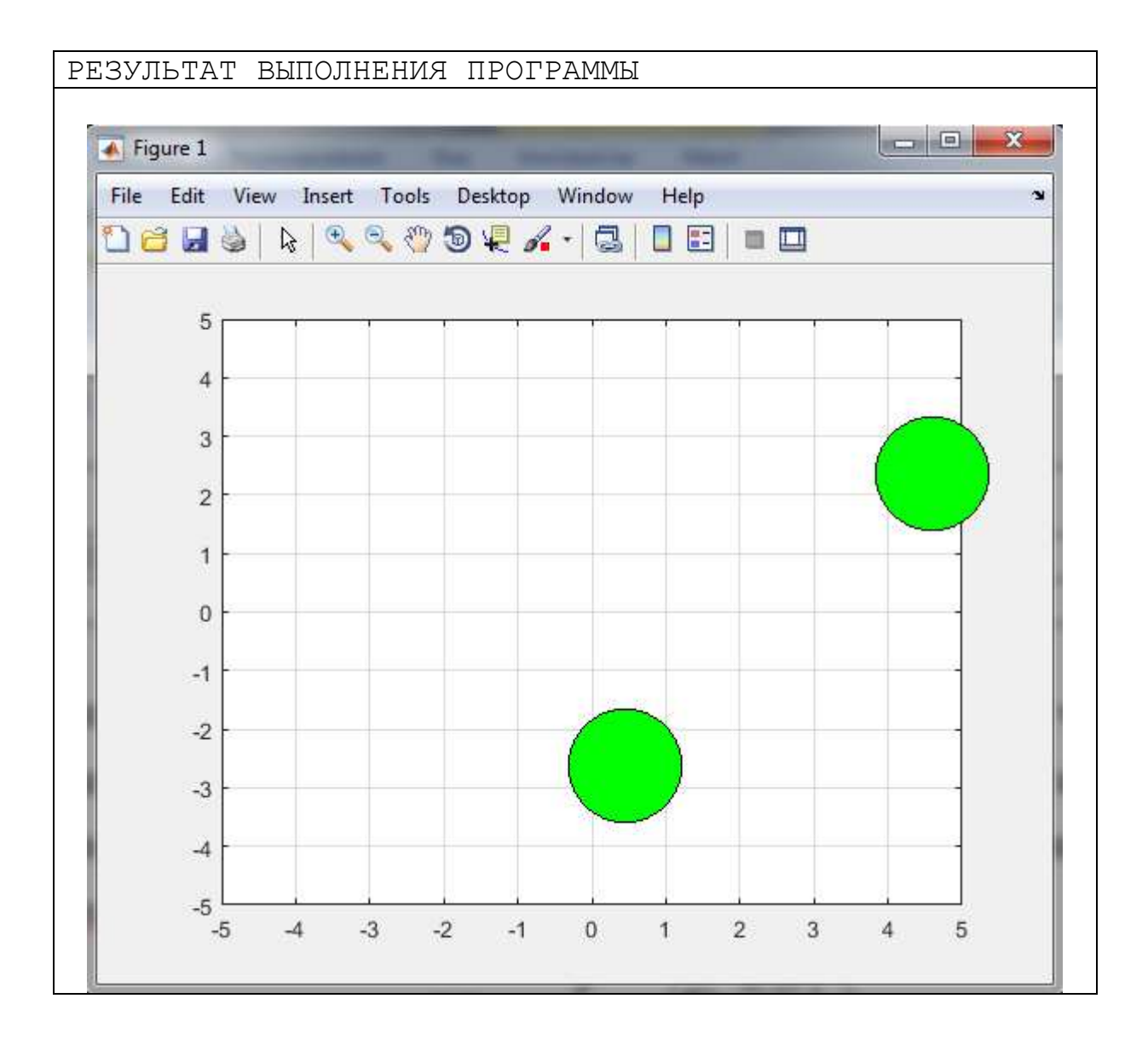

```
ЛИСТИНГ ПРОГРАММЫ 
close all; clear; 
a=10; y=2.5; dt=0.1;N=10000; M=10; eps=1.5; dr=2*a/M;
r1(1:N,1:3) =zeros(N,3);r2(1:N,1:3) =zeros(N,3);
```

```
v1(1:3,1) =zeros(3,1);v2(1:3,1)=zeros(3,1);for k=1:1:3 
    r1(1,k)=a*(rand()-rand());
    v1(k) = v * (rand() - rand());
    r2(1, k) = a * (rand() - rand());
    v2(k)=v*(rand() - rand());
end 
for i=2:1:N for k=1:1:3 
        r1(i,k)=r1(i-1,k)+v1(k)*dt;r2(i,k)=r2(i-1,k)+v2(k)*dt;if (abs(r1(i,k))>=a)v1(k) = -v1(k); end
        if (abs(r2(i,k))>=a)v2(k) = -v2(k); end 
     end
    if (abs(r1(i,1)-r2(i,1)) \le -eps)& (abs(r1(i,2)-r2(i,2)) \leq eps)& (abs(r1(i,3)-r2(i,3)) \leq eps) for k=1:1:3 
             t=v1(k); v1(k)=v2(k); v2(k)=t;
         end
    end
   plot3(r1(i,1),r1(i,2),r1(i,3),'ko',r2(i,1),r2(i,2),r2(i,3),'k0', 'MarkerFaceColor','g','MarkerSize',50); 
   box on; xlim([-a\ a]); ylim([-a\ a]); zlim([-a\ a]);
    grid on; axis on; pause(0.01); 
end
```
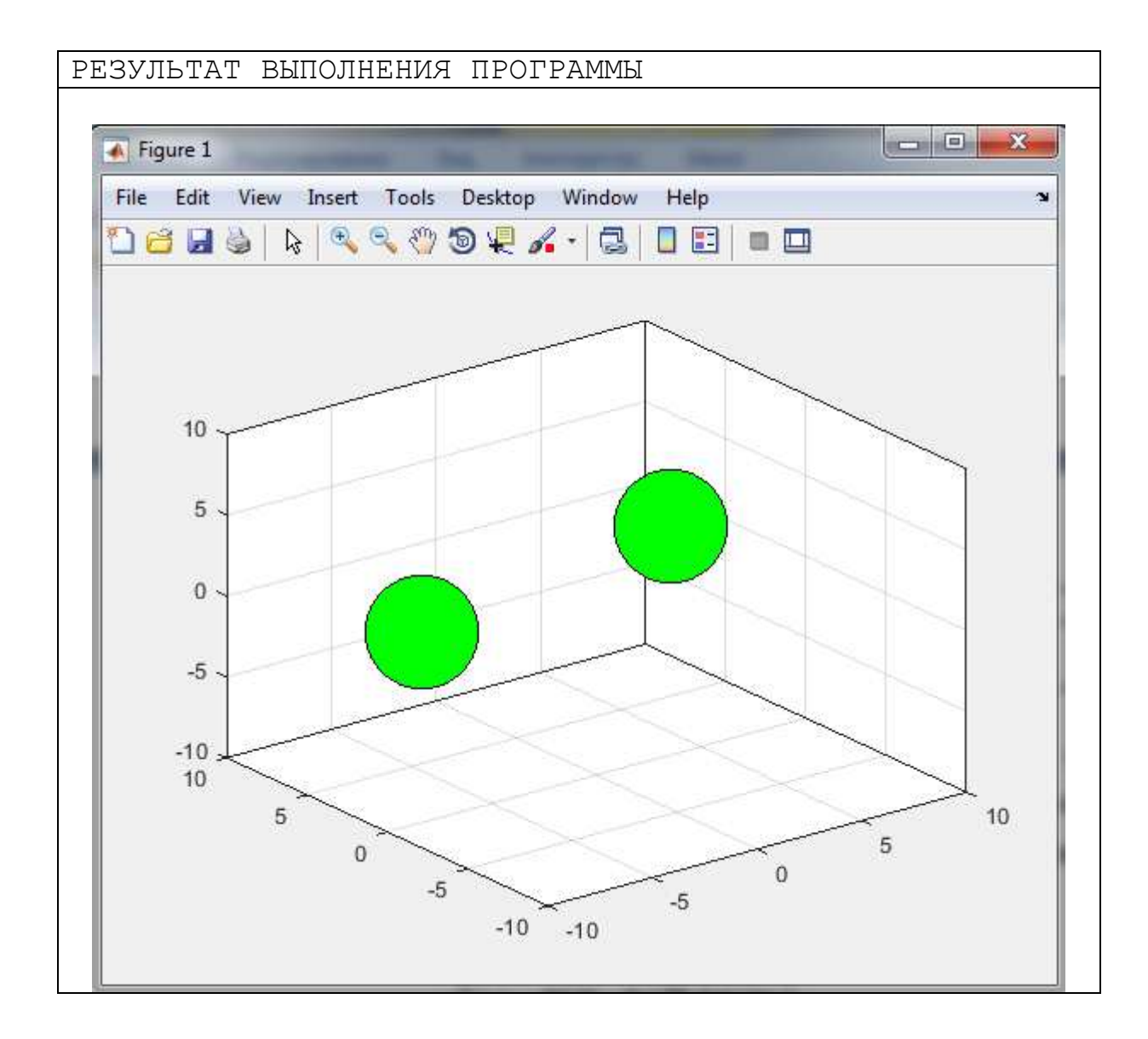

3. Написать реализующую программу, расположение частиц  $\mathbf{B}$ моделируемой ячейке с ПК-структурой (структурой простой кубической решетки). Рассчитать ДЛЯ полученной конфигурации частиц двухчастичную радиальную функцию распределения частиц

$$
g(r) = \frac{V}{N(N-1)} \left\langle \sum_{j=1}^{N} \frac{n_j(r)}{4\pi r^2 \Delta r} \right\rangle.
$$

Здесь  $V$  - объем моделируемой системы, величина  $n_i(r)$  определяет число частиц в сферическом слое толщиной  $\Delta r$  на расстоянии  $r$  друг от друга.

```
ЛИСТИНГ ПРОГРАММЫ 
close all; 
clear; 
nx=10; ny=10; nz=10; 
a=1.54;nparts=nx*ny*nz; 
pos(1:nparts,1:3)=zeros(nparts,3);
box(1:3,1)=zeros(3,1);
box(1)=nx * a; box(2)=ny * a; box(3)=nz * a;
kol=0; 
for i=1:1:nxfor j=1:1:ny for k=1:1:nz 
              kol=kol+1; 
             pos(kol, 1) = (i-1)*a;pos(kol, 2) = (i-1)*a; pos(kol,3)=(k-1)*a; 
         end
     end
end
subplot(1,2,1);scatter3(pos(:,1),pos(:,2),pos(:,3),'ko','filled');
xlim([0 box(1)]); ylim([0 box(2)]); zlim([0 box(3)]);N=1000; dr=box(1)/N;hist(1:N,1:2)=zeros(N,2);
dx(1:3,1) = zeros(3,1);for i=1:1:nparts-1 
     for j=i+1:1:nparts 
        right=0; for k=1:1:3 
             dx(k) = pos(i,k) - pos(j,k);if abs(dx(k)) > 0.5 * box(k)dx(k) = dx(k) * (1 - box(k)/abs(dx(k)));
              end
             rij=rij+dx(k)^2; end
         rij=sqrt(rij); 
        k=fix(rij/dr+1);hist(k, 2)=hist(k, 2)+1;
     end
end
kol=0;for k=1:1:N
```
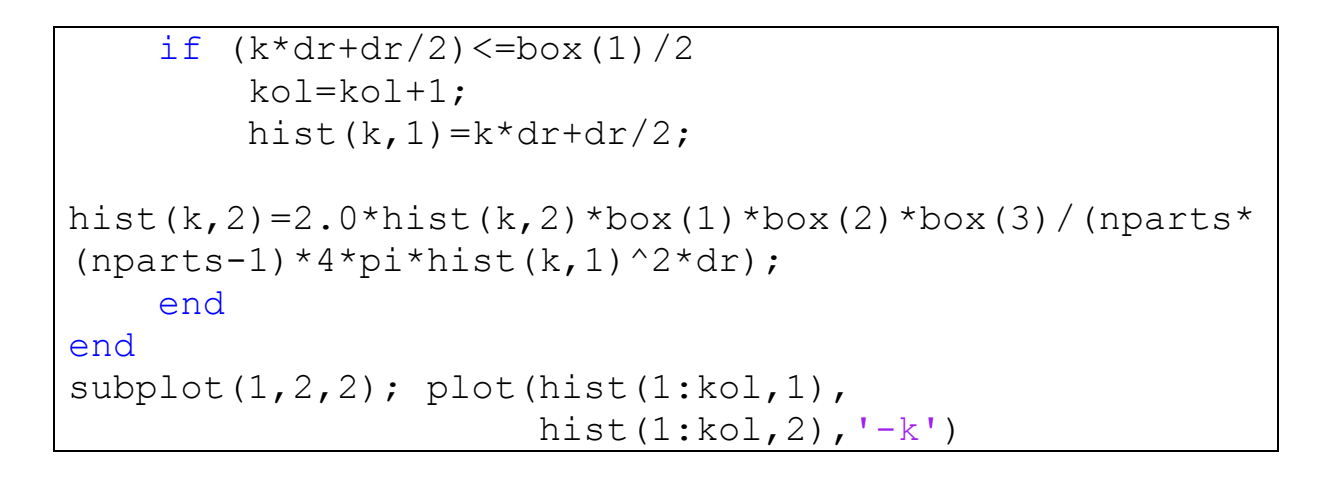

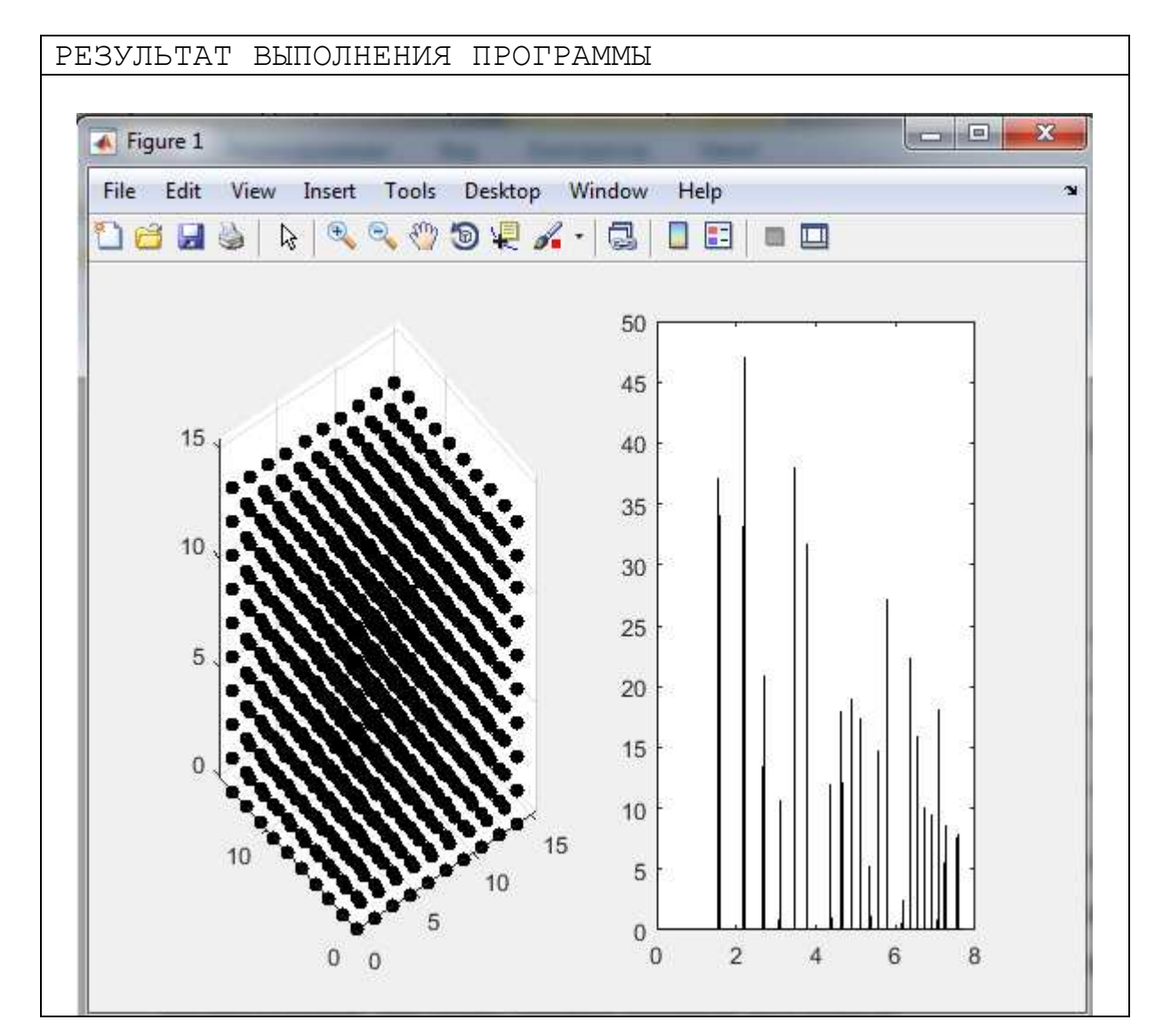

4. Написать программу инициализации скоростей частиц в соответствии с распределением Максвелла-Больцмана по скоростям и случайным Построить распределением. график функции соответствующих распределений. Численно оцените площадь под кривой.

```
ЛИСТИНГ ПРОГРАММЫ 
close all; clear; 
nx=10; ny=10; nz=10; a=1.54; 
nparts=4*nx*ny*nz; 
pos(1:nparts, 1:3) =zeros(nparts, 3);
box(1:3,1)=zeros(3,1);
box(1)=nx * a; box(2)=ny * a; box(3)=nz * a;
nbase=4; 
rcell=[0.0 0.0 0.0; 
         0.5 0.5 0.0; 
         0.0 0.5 0.5; 
         0.5 0.0 0.5]; 
kol=0;for k=0:1:nz-1for j=0:1:ny-1for i=0:1:nx-1 for L=1:1:nbase 
                   kol=kol+1; 
                  pos(kol,1)=a*(i+rcell(L,1)); pos(kol,2)=a*(j+rcell(L,2)); 
                   pos(kol,3)=a*(k+rcell(L,3)); 
              end
          end
     end
end
subplot(2, 2, 1);
scatters(pos(:,1),pos(:,2),pos(:,3),'ko','filled');
xlim([0 box(1)]); ylim([0 box(2)]); zlim([0 box(3)]);N=1000; dr=box(1)/N;
hist(1:N,1:2)=zeros(N,2);
dx(1:3,1) = zeros(3,1);for i=1:1:nparts-1 
     for j=i+1:1:nparts 
         \text{ri}=0; for k=1:1:3 
             dx(k) = pos(i,k) - pos(i,k);if abs(dx(k))>0.5*box(k)dx(k) = dx(k) * (1 - box(k)/abs(dx(k)));
              end
             \text{ri}=\text{ri}+\text{dx}(k) ^2;
          end
          rij=sqrt(rij); 
         k=fix(rij/dr+1);hist(k, 2)=hist(k, 2) +1;
```

```
 end
end
kol=0;for k=1:1:N 
    if (k*dr+dr/2) \leq -box(1)/2kol=kol+1;
        hist(k,1)=k*dr+dr/2;hist(k,2)=2.0*hist(k,2)*box(1)*box(2)*box(3)/(nparts*
(nparts-1)*4*pi*hist(k,1)^2*dr; end
end
subplot(2,2,2); plot(hist(1:kol,1),hist(1:kol, 2), -k')
kB = 1; T = 1.2; m = 1; v = sqrt(3*kB*T/m)vel(1:nparts, 1:3)=sqrt(1/3) * (v*rand(nparts, 3)
                   -v*rand(nparts,3);
Temp=0; 
for i=1:1:nparts 
     for k=1:1:3 
        Temp=Temp+vel(i, k)2; end
end
Temp=Temp*m/(3*kB*nparts); 
hist=zeros(1000, 1);
dv=0.01;
for i=1:1:nparts 
     Temp=0; 
     for k=1:1:3 
        Temp=Temp+vel(i, k)2; end
     Temp=sqrt(Temp); 
    hist(fix(Temp/dv)+1)=hist(fix(Temp/dv)+1)+1;
end
subplot(2,2,3); plot((1:length(hist))*dv,hist(1:length(hist))./nparts,'-k')
xlim([0 3*Temp])
```
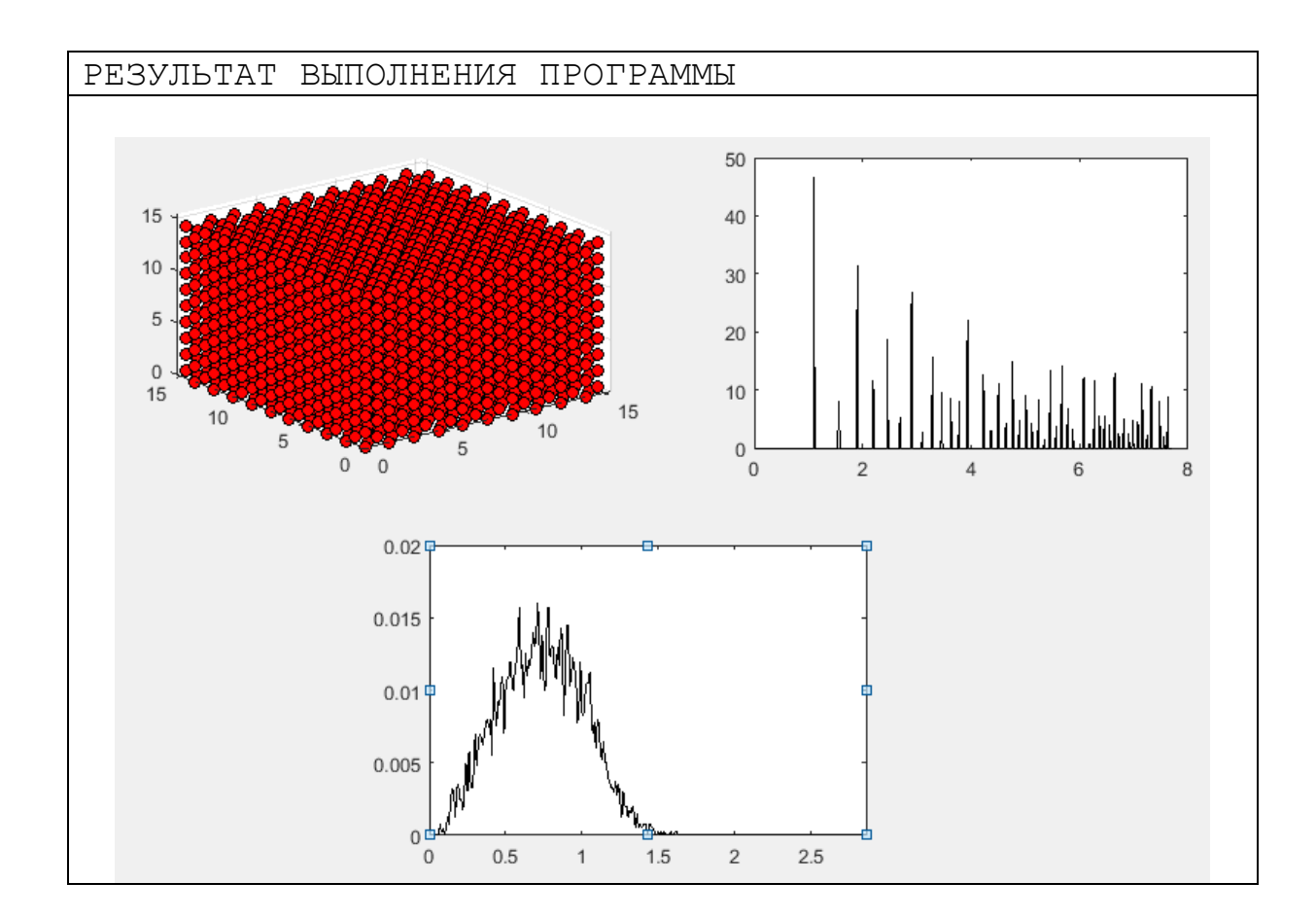

- 5. Разработайте алгоритм и напишите программу моделирования динамики системы упругих шаров (N=100) с периодическими граничными условиями. Скорости должны быть распределены в соответствии с распределением Максвелла-Больцмана по скоростям.
- 6. Написать программу, реализующую расчет среднеквадратического смещения частиц:

$$
\langle \left| \Delta \vec{r}(t) \right|^2 \rangle = \frac{1}{N} \sum_{i=1}^N \left( \left[ x_i(t) - x_i(0) \right]^2 + \left[ y_i(t) - y_i(0) \right]^2 + \left[ z_i(t) - z_i(0) \right]^2 \right)
$$

коэффициента самодиффузии формуле Эйнштейна)  $(110)$  $\mathbf{M}$ A.  $D = \lim_{t \to \infty} \frac{\langle \left| \Delta \vec{r}(t) \right|^2 \rangle}{t}.$ Проанализировать графики при различных

термодинамических состояниях системы.

```
ЛИСТИНГ ПРОГРАММЫ 
close all; clear; 
a=100; 
rectangle('Position',[0 0 a a],'FaceColor', 
     [0.95 .95 .98],'EdgeColor','k','LineWidth',2) 
N=1000; dx=2; 
pos(1:N,1:2)=zeros(N,2);
msd(1:N,1:2)=zeros(N,2);pos(1,1)=50; pos(1,2)=50;
for i=2:1:N for k=1:1:2 
        x = pos(i-1, k) + dx * (rand() - rand());
        if ((x>0) \& (x\leq a))pos(i, k) = x; end
     end 
    msd(i,1)=i;msd(i,2)=msd(i,2)+(pos(i,1)-pos(1,1))^2+(pos(i,2)-pos(1,2))^2;
end
subplot(1,2,1); hold on;plot(pos(:,1), pos(:,2), 'k.-');; box on;
subplot(1,2,2); hold on;
plot(msd(:,1), msd(:,2), 'k-'); box on;xlabel('Time','FontName','Times New Roman', 
                                      'FontSize', 14) 
ylabel('Mean Squared Dispacement','Fontname', 
        'Times New Roman','Fontsize',14)
```
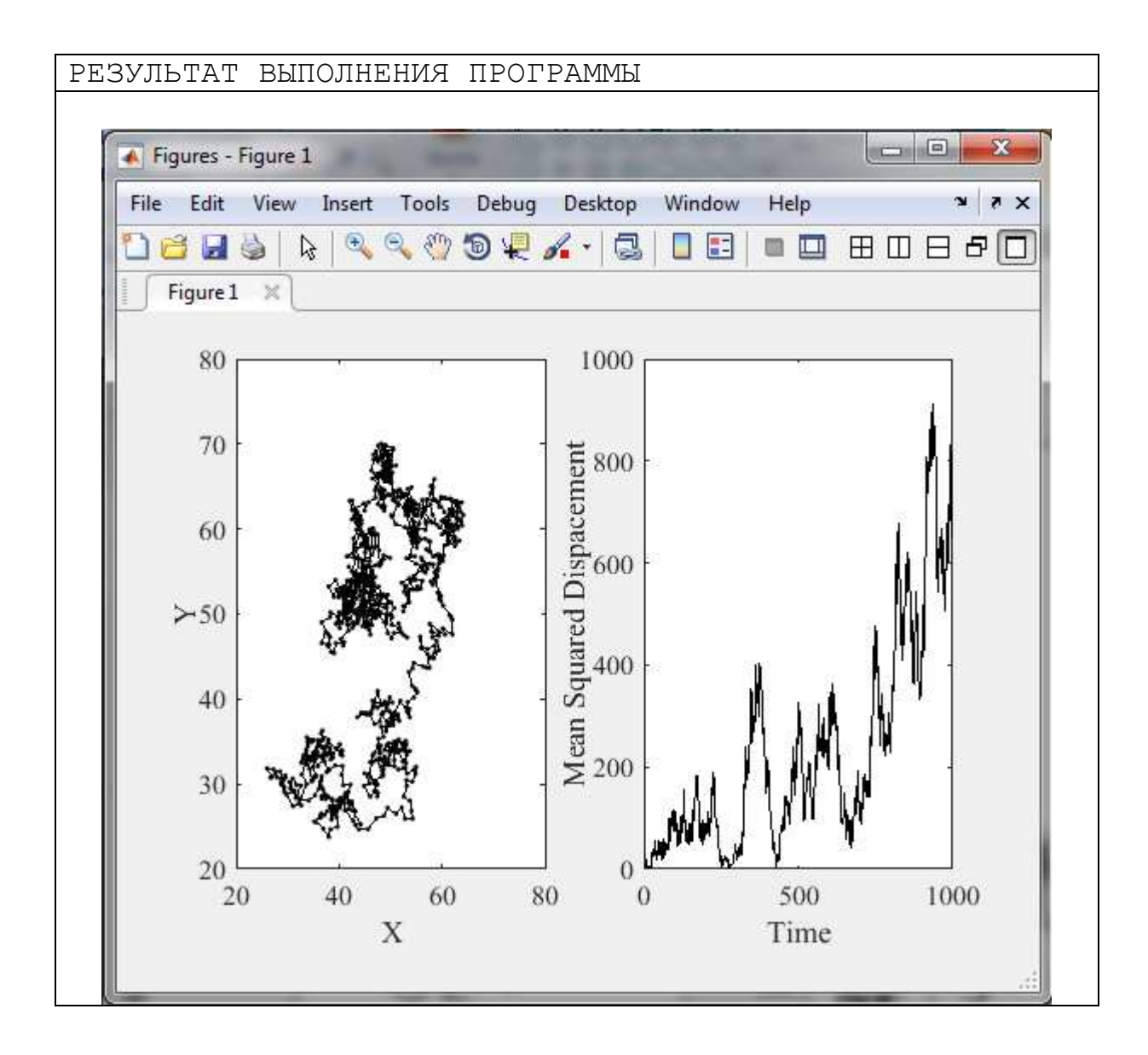

# **§9. Моделирование динамики частиц методом Монте-Карло**

1. Разработать алгоритм и написать программу, реализующую моделирование жидкости с помощью потенциала Леннарда-Джонса

$$
U(r) = 4\varepsilon \left[ \left( \frac{\sigma}{r} \right)^{12} - \left( \frac{\sigma}{r} \right)^{6} \right]
$$

методом Монте-Карло по схеме Метрополиса (в NVT и NpT-ансамблях). Здесь  $\sigma$  - есть эффективный размер частицы,  $\varepsilon$  - глубина потенциальной ямы.

2. Для полученной конфигурации расположения частиц системы рассчитать двухчастичную радиальную функцию распределения частиц

$$
g(r) = \frac{V}{N(N-1)} \left\langle \sum_{j=1}^{N} \frac{n_j(r)}{4\pi r^2 \Delta r} \right\rangle.
$$

Здесь  $V$  - объем моделируемой системы, величина  $n_j(r)$ определяет число частиц в сферическом слое толщиной ∆*r* на расстоянии *r* друг от друга.

3. Постройте среднеквадратичное смещение частиц со временем,  $\langle \left| \Delta \vec{r}(t) \right|^2$  $\rightarrow$  $\Delta \vec{r}(t)\vert^2$   $\rangle$  . С помощью формулы Эйнштейна оцените значение коэффициента самодиффузии

$$
D=\lim_{t\to\infty}\frac{\left\langle \left|\Delta\vec{r}(t)\right|^2\right\rangle}{6\cdot t}.
$$

r <sup>2</sup>

## **Блок-схема алгоритм метода Монте-Карло**

#### **по схеме Метрополиса**

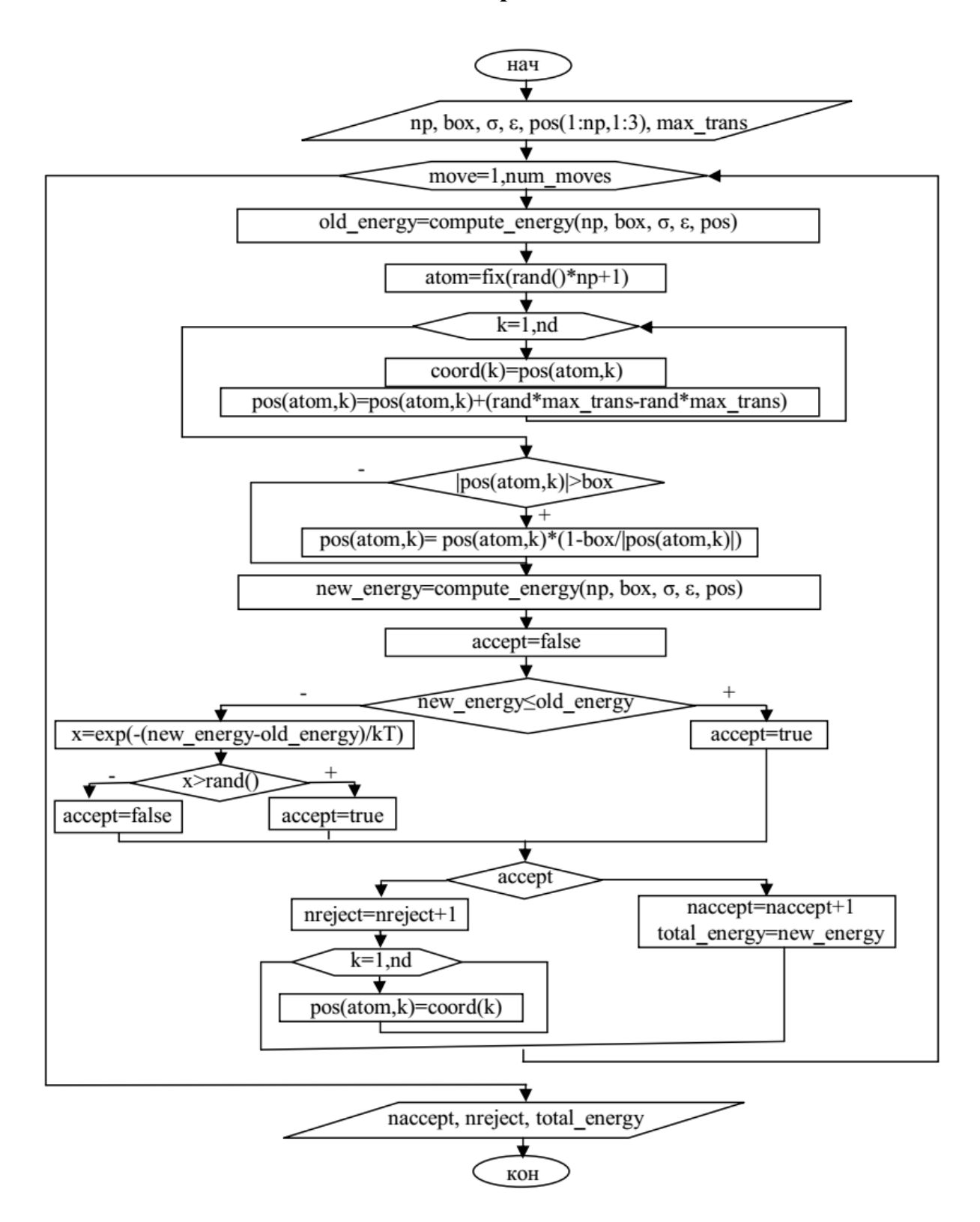

```
ЛИСТИНГ ПРОГРАММЫ 
close all; clear; 
nd=3; a lat=1.54; nbase=4;
nx=4; ny=4; nz=4;np=4*nx*ny*nz; 
boxsize(1) = alat*nx;
boxsize(2)=a lat*ny;
boxsize(3)=a lat*nz;
pos(1:np,1:nd)=zeros(np,nd);
rcell=[0.0 0.0 0.0, 
        0.5 0.5 0.0, 
        0.0 0.5 0.5, 
       0.5 0.0 0.5];
kol=0;for k=0:1:nz-1 
    for i=0:1:ny-1for i=0:1:nx-1 for L=1:1:nbase 
                 kol=kol+1;
                 pos(kol,1)=a lat*(i+rcell(L,1));
                 pos(kol, 2)=a lat*(j+rcell(L, 2));
                 pos(kol, 3)=a lat*(k+rcell(L,3));
              end
         end
     end
end
subplot(1,2,1); scatter3(pos(:,1), pos(:,2), pos(:,3), 200, 'bo', 'filled'); 
num_moves=500; 
max translate=0.5;
T=298.15; 
sigma=3.405;
kB = 1.38 * 10^(-23);
epsilon=120*kB; 
naccept=0; nreject=0; 
total energy=0;
coord(1:nd) = zeros(nd,1);for move=1:1:num_moves 
    old energy=calculate energy(pos, np, boxsize,
sigma, epsilon); 
     atom=fix(rand*np+1); 
     for k=1:1:nd 
        coord(k)=pos(atom, k);
        pos(atom, k) = pos(atom, k)
```

```
 +(rand*max_translate-rand*max_translate); 
         if abs(pos(atom,k)) >boxsize(k)
              pos(atom,k)=pos(atom,k) 
                   *(1-boxsize(k)/abs(pos(atom,k)));
          end
     end
    new energy=calculate energy(pos, np, boxsize,
                                     sigma, epsilon); 
     accept=false; 
     if new_energy<=old_energy 
          accept=true; 
     else
         x=exp(-(new energy-old energy)/kB*T); if x>=rand 
              accept=true; 
          else
              accept=false; 
          end
     end
     if accept 
          naccept=naccept+1; 
         total energy=new energy;
     else
          nreject=nreject+1; 
          for k=1:1:nd 
             pos(atom, k) = coord(k);
          end 
     end 
    fprintf( 1, ' Step = \partial d, Total Energy = \partial d. \n',
                 move, total energy);
end
fprintf ( 1, ' Naccept = \partial d, Nreject = \partial d. \n',
              naccept, nreject); 
subplot(1,2,2); scatter3(pos(:,1), pos(:,2),pos(:,3), 200, 'bo', 'filled');
```

```
ЛИСТИНГ ФУНКЦИИ РАСЧЕТА ПОТЕНЦИАЛЬНОЙ ЭНЕРГИИ 
function [energy]=calculate energy(pos, np, boxsize,
                                      sigma, epsilon) 
    energy = 0;for i=1:1:np-1\text{ri}=0;for i=(i+1):1:np for k=1:1:3
```
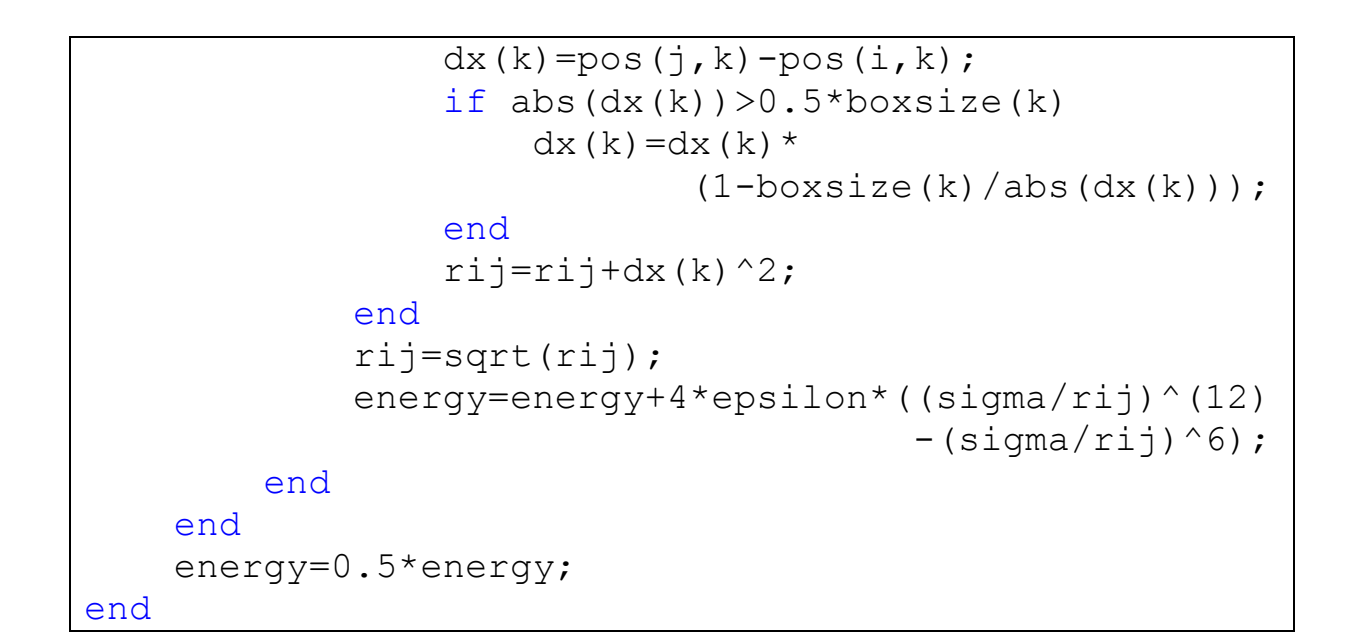

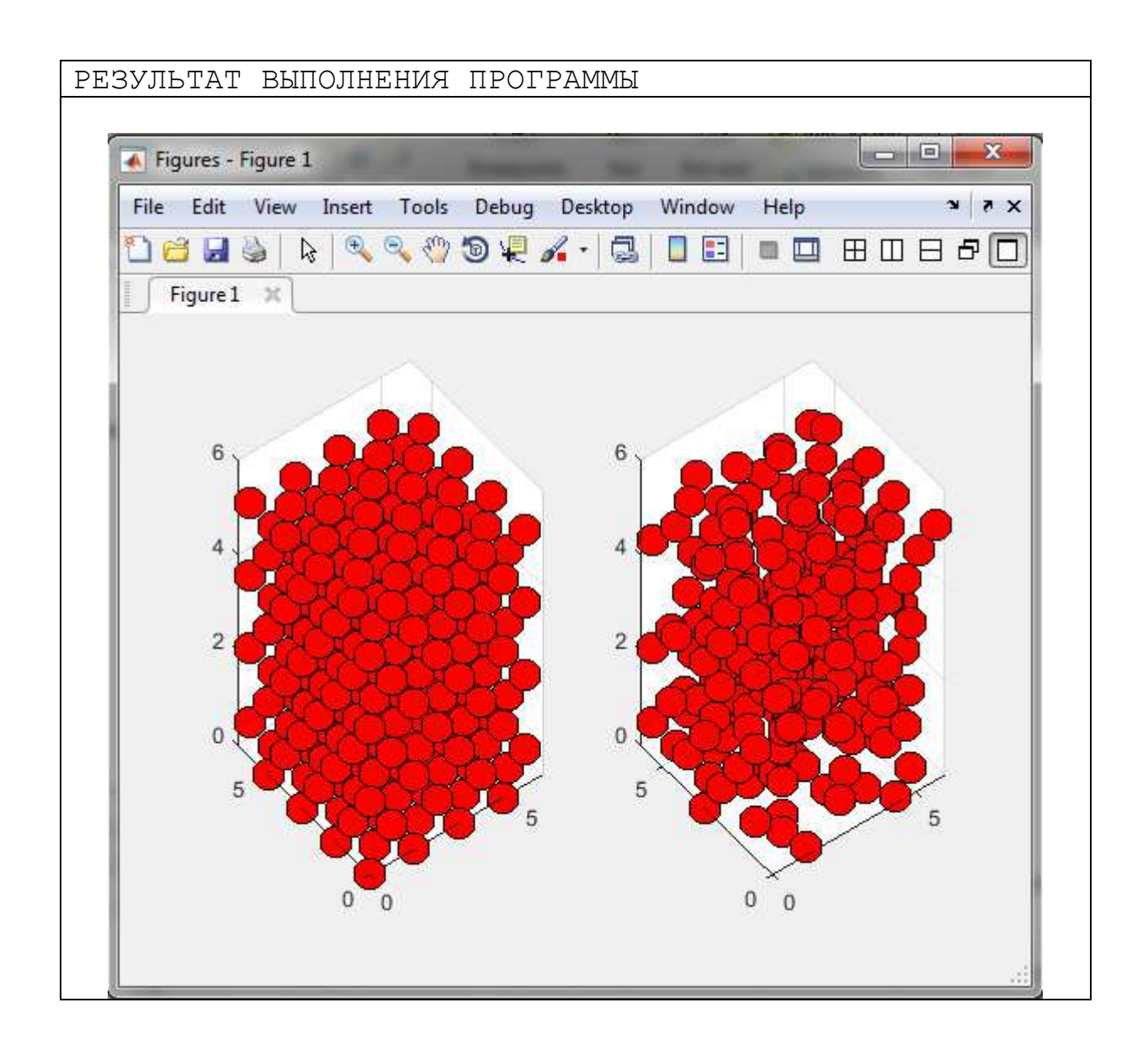

## §10. Моделирование динамики частиц методом молекулярной

#### динамики

- 1. Написать программу, реализующую моделирование жидкости с помощью потенциала Леннарда-Джонса методом молекулярной динамики в NVTансамбле. Исследуйте, как быстро система приходит в состояние равновесия в зависимости от значений Nsteps,  $\Delta t$  и начальных значений скоростей.
- 2. Для некоторой *j*-той частицы постройте график функции  $r_i(t)$ . Нарисуйте траекторию движения этой частицы  $y(x)$  и  $z(x, y)$ . Сравните результаты для жилкой и твердой фаз.
- 3. Разработайте алгоритм и напишите программу, реализующую расчет функции распределения по скоростям. Постройте график зависимости  $f(\mathcal{G})$ . Сравните с распределением Максвелла-Больцмана по скоростям. Численно оцените площадь под кривой.
- 4. Написать программу, реализующую расчет радиальной функции распределения частиц

$$
g(r) = \frac{V}{N(N-1)} \left\langle \sum_{j=1}^{N} \frac{n_j(r)}{4\pi r^2 \Delta r} \right\rangle.
$$

Здесь  $V$  - объем моделируемой системы, величина  $n_i(r)$  определяет число частиц в сферическом слое толщиной  $\Delta r$  на расстоянии  $r$  друг от друга. Проанализируйте графики при различных термодинамических состояниях системы.

5. Постройте среднеквадратичное смещение частиц со временем,  $\langle |\Delta \vec{r}(t)|^2 \rangle$ . Проанализируйте графики при различных термодинамических состояниях системы. С помощью формулы Эйнштейна оцените значение коэффициента самодиффузии

$$
D=\lim_{t\to\infty}\frac{\left\langle \left|\Delta\vec{r}\left(t\right)\right|^2\right\rangle}{6\cdot t}.
$$

#### **Блок-схема алгоритм метода молекулярной динамики**

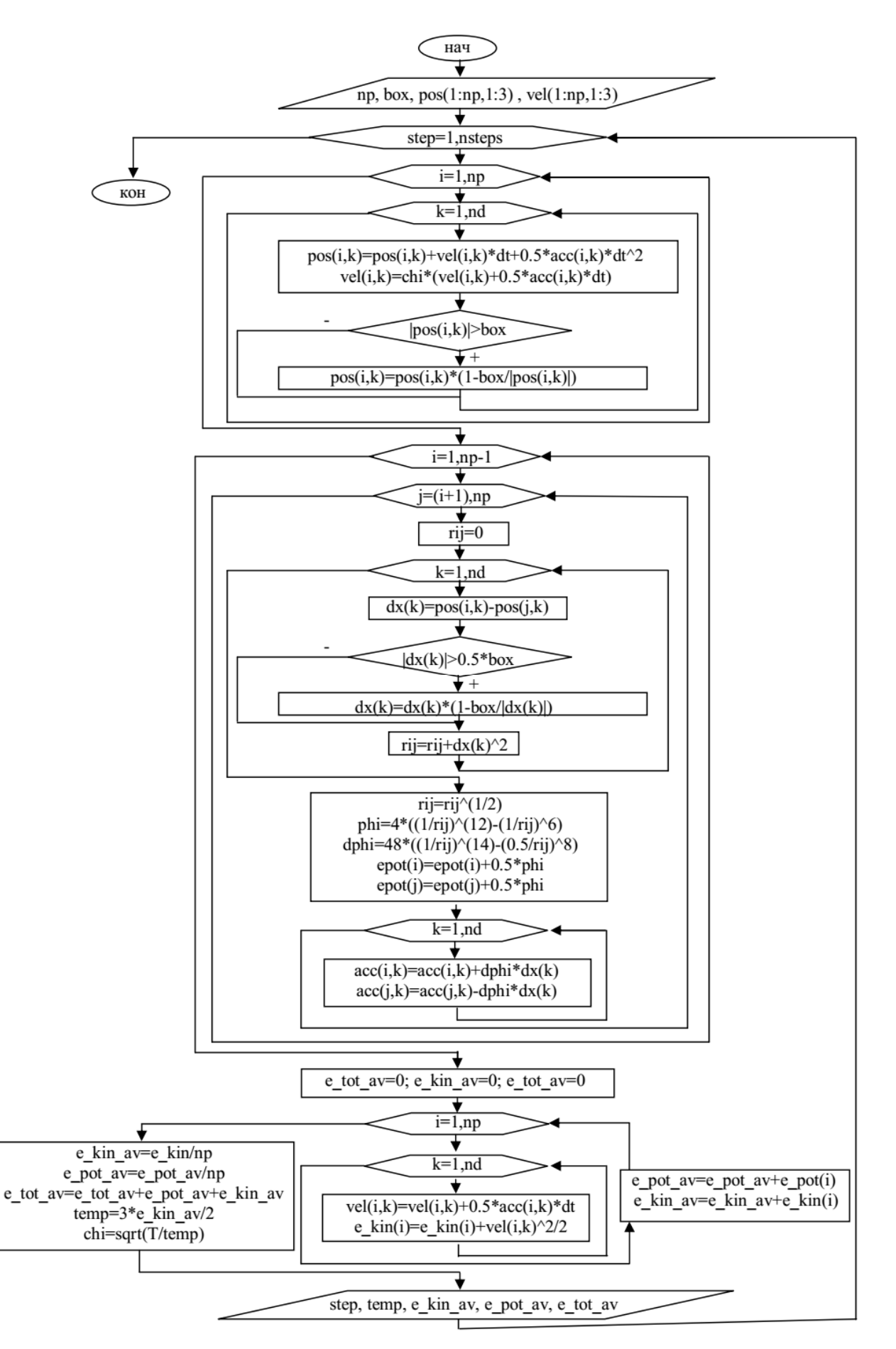

```
ЛИСТИНГ ПРОГРАММЫ
```

```
close all; clear; 
nx=10; ny=10; nz=10; 
nd=3; np=nx*ny*nz; 
alat=1.54; T=1.2;
box(1)=nx * alat; box(2)=ny * alat; box(3)=nz * alat;
density=np/(box(1)*box(2)*box(3));fprintf(1,'************************************** \n'); 
fprintf(1,'Molecular Simulations of the LJ Liquid \n\pi);
fprintf(1,'************************************** \n'); 
fprintf(1,'Number of atoms = d \nvert n', np;
fprintf(1, 'Temperature of the system = d \ (n', T);
fprintf(1, 'Density of the system = d \nvert \nvert, density);
pos(1:np,1:nd)=zeros(np,nd);vel(1:np,1:nd)=zeros(np,nd);
acc(1:np,1:nd) = zeros(np,nd);kol=0; 
for i=1:1:nxfor j=1:1:ny for k=1:1:nz 
              kol=kol+1; 
             pos(kol,1)=(i-1)*alat;vel(kol, 1) = (rand-rand) * sqrt(3*T);
             pos(kol, 2) = (j-1) *alat;
             vel(kol, 2) = (rand-rand) * sqrt(3*T);
             pos(kol, 3) = (k-1) *alat;
             vel(kol, 3) = (rand-rand) * sqrt(3*T);
         end
     end
end
subplot(1, 2, 1);
scatter3(pos(:,1),pos(:,2),pos(:,3),100,'bo','filled')
nsteps=100; dt=0.003; temp=0; chi=1.0; rij=0; 
e pot av=0; e kin av=0; e tot av=0; phi=0; dphi=0;
dx(1:nd) = zeros(nd,1);\hat{\sigma} h = waitbar(0, 'Please wait...');
for step=1:1:nsteps 
     % computation here %
     % waitbar(step/nsteps,h)
    e pot(1:np) = zeros(np,1);
     for i=1:1:np 
         for k=1:1:nd 
             pos(i,k)=pos(i,k)+vel(i,k)*dt+0.5*acc(i,k)*dt^2;
             vel(i,k)=chi*(vel(i,k)+0.5*acc(i,k)*dt);
             if pos(i, k) > box(k)pos(i, k)=pos(i, k)-box(k);
              end
             if pos(i, k) < 0
```

```
 pos(i,k)=pos(i,k)+box(k); 
              end
          end
     end
     % Evolve Forces and Energies
    for i=1:1:np-1for j = (i+1):1:nprij=0; for k=1:1:nd 
                  dx(k) = pos(i,k) - pos(j,k);if abs(dx(k)) > 0.5 * box(k)dx(k) = dx(k) * (1 - box(k)/abs(dx(k)));
                   end
                  \text{ri}=\text{ri}+\text{dx}(k)^2;
              end
             \text{rij=rij}^{\wedge}(1/2);phi=4*(1/\text{ri})^(12)-(1/\text{ri})^6;dphi=48*((1/\text{ri})^(14)-0.5*(1/\text{ri})^8);
             e pot(i)=e pot(i)+0.5*phi;
             e pot(j)=e pot(j)+0.5*phi;
             for k=1:1:\overline{nd}acc(i, k) = acc(i, k) + dphi * d x(k);acc(j, k) = acc(j, k) - dphi * dx(k); end
          end
     end
     % Velocity corrections
    e pot av=0; e kin av=0; e tot av=0;
    for i=1:1:np for k=1:1:nd 
             vel(i,k)=vel(i,k)+0.5*acc(i,k)*dt;
             e kin av=e kin av+vel(i,k)^2;
          end
         e_pot_av=e pot av+e pot(i);
     end
    e kin av=e kin av/np;
    e pot av=e pot av/np;
    e tot av=e pot av+e kin av;
    temp=3*e kin av;
    chi=sqrt(T/\text{temp});
    fprintf(1,'Step= %d, Temp = %d, Ek = %d, Ep = %d, W= %d
                \ln', step, temp, e kin av, e pot av, e tot av);
end
subplot(1, 2, 2);
scatter3(pos(:,1),pos(:,2),pos(:,3),100,'ro', 'filled')xlim([0 box(1)])ylim([0 box(2)]) 
zlim([0 box(3)])
```
## §11. Задачи квантовой механики

1. Численно решите стационарное уравнение Шредингера. Рассмотрите случай одномерного движения в отсутствии внешнего потенциального поля и случай, когда частица находится в прямоугольной потенциальной яме

$$
V(x) = \begin{cases} 0, & \text{IPH} & |x| \le a \\ V_0, & \text{IPH} & |x| > a \end{cases}
$$

```
ЛИСТИНГ ПРОГРАММЫ
close all; clear;
phi=0; dphi=1; d2phi=0;
k2=1; x=0.0; dx=0.01; a=20;while x <= a
    x=x+dx;
    d2phi=-k2*pidphi=dphi+d2phi*dx;phi=phi+dphi*dx;hold on; plot(x, phi, 'k.'')end
```
2. Постройте графики радиальной волновой функции  $R_{nl}$ , а также радиальные  $P_{nl}(r)$  и угловые  $P_{lm}(\theta)$  функции распределения для водородоподобного атома.

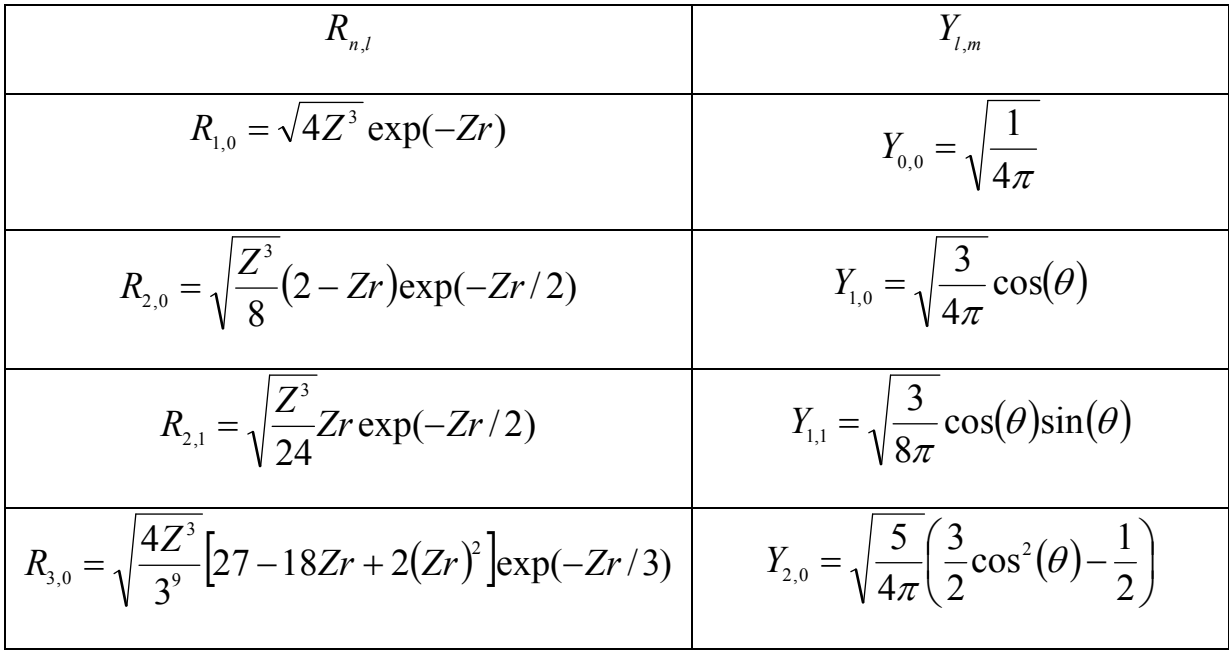

```
ЛИСТИНГ ПРОГРАММЫ 
close all; clear; 
subplot(1,2,1);r=0.02:0.01:10; 
p10=4*r.^2.*exp(-2*r);p20=(1/2)*r.^2.*exp(-r).*(1-0.5*r).^2;p21 = (1/24) *r.^4.*exp(-r);hold on; plot(r,p10,'-g') 
hold on; plot(r, p20, ' -b')hold on; plot(r,p21,'-r')subplot(1,2,2);theta=0:0.01:2*pi; 
f00=1/(4*pi). *theta./theta;
f10=3/(4*pi).*cos(theta).^2;
f11=3/(8*pi).*sin(theta).^2.*cos(theta).^2;
polar(theta, f(0), '-q');
hold on; polar(theta, f10./3,'-b');hold on; polar(theta, f11.*3,'-r');
```
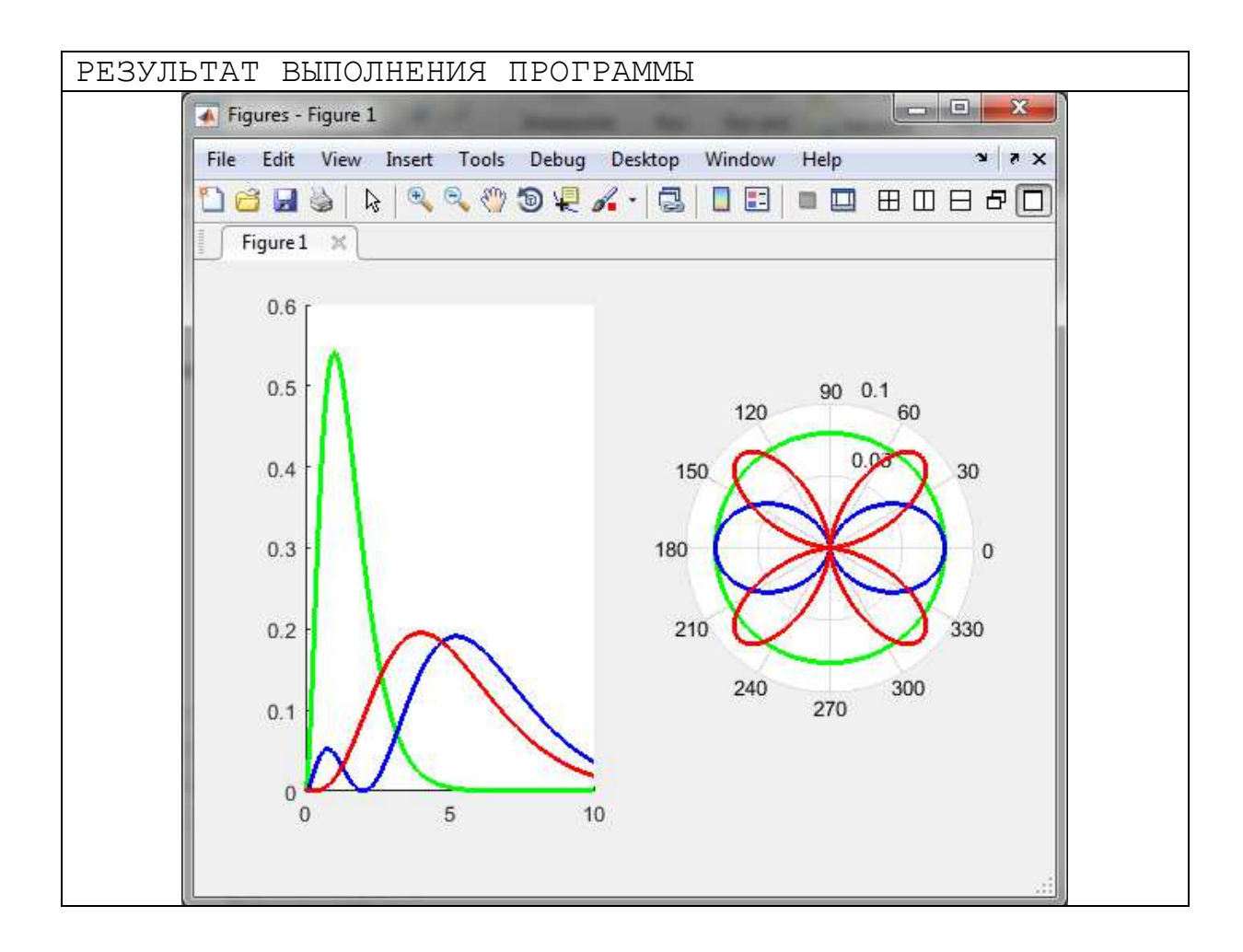

- 3. Получите численные решения для нескольких первых собственных значений и собственных функций гармонического осциллятора с потенциальной энергией,  $V(x) = \frac{1}{2}x^2$ . Каким необходимо выбрать шаг dx для получения энергии основного состояния с точностью 0.1%?
- 4. Получите численное решение для ангармонического осциллятора  $\mathbf{c}$  $V(x) = \frac{1}{2}x^2 + bx^4$ . Вычислите энергию основного состояния для  $b=0.1$ , 0.2 и 0.5. Как зависит энергия основного состояния от  $b$  при малых значениях  $h$ ?
- 5. Получите численное решение для основного состояния линейного  $V(x) = |x|$ . Квантовомеханическое рассмотрение потенциала этого потенциала может быть использовано для изучения энергетического спектра связанной системы кварк-антикварк, называемой кварконием.
- 6. Для случая частицы, находящейся в прямоугольной потенциальной яме, рассчитайте возбужденные собственные состояния и собственные значения. Сколько всего имеется возбужденных состояний?
- 7. Численно решите одномерное нестационарное уравнение Шредингера. Рассмотрите случай отсутствия внешнего потенциального поля и случай, когда частица находится в прямоугольной потенциальной яме

$$
V(x) = \begin{cases} 0, & \text{IPH} & |x| \le a \\ V_0, & \text{IPH} & |x| > a \end{cases}.
$$

#### **Литература**

- 1. Кунин, С. Вычислительная физика / C. Кунин. М.: Мир, 1992. 418 с.
- 2. Вычислительная физика. Практический курс: учебно-методическое пособие / Казан. гос. ун-т, Физ. фак. [авт.-сост.] Ю. Н. Прошин, И. М. Еремин. - Казань: Казанский государственный университет, 2009 .- 179 с.
- 3. Поршнев, С.В. Компьютерное моделирование физических процессов в пакете MATLAB: учебное пособие / С. В. Поршнев. - Издание 2-е, исправленное .- Санкт-Петербург: Лань, 2011. - 736 с.
- 4. Иродов, И. Е. Физика макросистем. Основные законы: учебное пособие / И. Е. Иродов. - 4-е изд. - М.: БИНОМ. Лаборатория знаний, 2009. - 207 с.
- 5. Основы статистической физики: Учебное пособие / А.Г. Браун, И.Г. Левитина. - 3-e изд. - М.: НИЦ ИНФРА-М, 2015. - 120 с.
- 6. Кузнецов, С. И. Молекулярная физика. Термодинамика: учебное пособие/ С. И. Кузнецов; Томский политехнический университет. - 2-е изд., перераб. и доп. - Томск: Изд-во ТПУ, 2007. - 126 с.
- 7. Бахвалов, Н.С. Численные методы / Н.С. Бахвалов, Н.П. Жидков, Г.М. Кобельков. - Москва: Бином, 2001. - 636 с.
- 8. Ильина, В.А. Численные методы для физиков-теоретиков. т. 2 / В.А. Ильина, П.К. Силаев. - Москва-Ижевск: Институт компьютерных исследований, 2004. - 132 c.
- 9. Самарский, А.А. Методы решения сеточных уравнений / А.А. Самарский, Е.С. Николаев. - Москва: Наука, 1978. - 592 с.
- 10.Allen, M.P. Computer Simulation of Liquids / M.P. Allen and D.J. Tildesley. Oxford: Clarendon Press, 1987. - 404 pp.
- 11.Гулд, Х. Компьютерное моделирование в физике / Х. Гулд, Я. Тобочник. М.: Мир, 1990. - 350 c.
- 12.Метод молекулярной динамики в физической химии / Под ред. проф. Ю.К. Товбина. - М.: Наука, 1996. - 334 c.